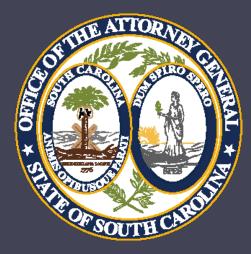

# Grant Management and Implementation Workshop

**Crime Victim Services Division** 

- Department of Crime Victim Assistance Grants
  - Victims of Crime Act (VOCA)
  - Violence Against Women Act (VAWA)
  - State Victims Assistance Program (SVAP) and
  - Supplemental Allocation for Victims Services (SAVS)

Barbara Jean (BJ) Nelson – Director, Division of Crime Victim Services bjnelson@scag.gov

Joe Corey – Deputy Director, Department of Crime Victim Assistance Grants jcorey@scag.gov

Angela Meadows– Program Coordinator angelameadows@scag.gov

Billy House – Program Coordinator bhouse@scag.gov

Bonnie Brooks – Administrative Coordinator bbrooks@scag.gov

Tabitha Heck – Program Coordinatortabithaheck@scaq.gov

Sheila Hoffman – Program Coordinator <u>shoffman@scag.gov</u>

Steve Yarborough – Program Coordinator stephenyarborough@scag.gov Kim Buckley – Director of Finance kbuckley@scag.gov

Kelley Anderson – Grants Accounting Manager kelleyanderson@scag.gov

Laura Barnes – Senior Accountant Ibarnes@scag.gov

Guerline Pierre – Fiscal Analyst I guerlinepierre @scag.gov

VACANT – Senior Accountant

VACANT-Fiscal Analyst I

# Reminders

- This training is being recorded. A link will be sent to everyone who has registered.
- Attachments can be found in the Handouts section of the presentation.
- Type questions into the question box. We will be stopping periodically throughout the workshop to answer any questions.

# Award Acceptance

- Award documents will be sent to agencies by the end of this week (via DocuSign)
- Contracts will be sent to Official Authorized to Sign with Project Directors also receiving a copy.
- If you do not receive your award please contact your Program Coordinator.

# Grant Terms and Conditions

- A signed grant award is a contract that means the agency agrees to comply with all Grant Terms and Conditions as well as all Special Conditions.
- Refer to the Financial Guidelines provided and available on the AGO Grants Support Tab. Note: this does not replace internal agency policies. As always, the stricter policy applies.
- Support Tab link for AGO Grants: http://www.scag.gov/crime-victims-grantshelp-desk.

# Victim Service Provider Certification

- As required by state law, all non-exempt, grant-funded staff are required to be certified Victim Service Providers.
- New hires must be certified within one year from the date of hire.
- The Personnel section in the budget will require that positions be marked as exempt/nonexempt.
- VSP numbers for staff should be entered for each staff member under the Personnel Management section.

- Prior approval is required for all training and printing requests.
- From the Subaward view, Navigate to the Management tab and the Ad hoc Requests section and select New.

| Closed      |
|-------------|
| 0           |
| Closed      |
| O<br>Closed |
|             |
|             |
|             |
| T           |
|             |
|             |
|             |
| T           |
| ÷           |
|             |
| New         |
| T           |
| s           |
|             |
| P           |
|             |
| New         |
| <b>T</b>    |
|             |
|             |
| ons         |

• Select the type of request and click Save and Continue.

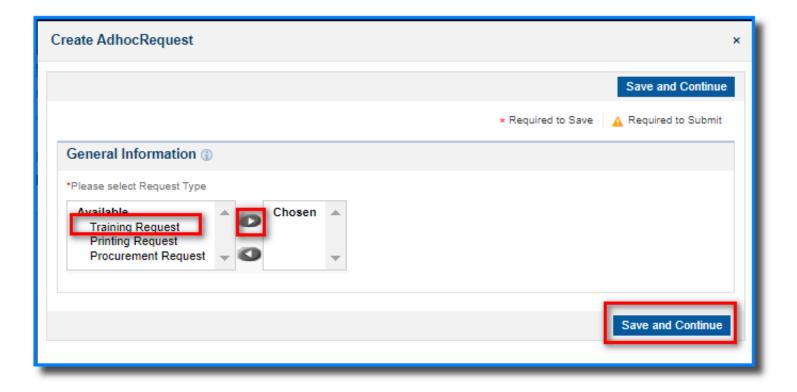

- All fields must be completed in the Training Request section.
- In the Files tab, upload supporting documentation for printing (including a draft of the printed material(s) and estimates) and for training (agenda/overview and fees). In the description section, provide detailed information regarding the request.
- NOTE: Requests may be sent back if documentation is not attached or if fields are left incomplete.
- From the Overview tab, click Save and then Submit for Approval.

#### • From the Overview tab, click Save and then Submit for Approval.

| Office of the South Carolina<br>Attorney General | AGO              | Grants                         |                  |                                               |                                |            |                     |                           |                  |                                          |                                 | Grants Portal 🗸 🕓           |
|--------------------------------------------------|------------------|--------------------------------|------------------|-----------------------------------------------|--------------------------------|------------|---------------------|---------------------------|------------------|------------------------------------------|---------------------------------|-----------------------------|
| <                                                | <b>a</b> 0       | pportunities Applications Gra  | nts Monitoring C | loseout 🕻 🗩                                   |                                |            |                     |                           |                  |                                          |                                 |                             |
| Q Search –                                       | Ad h             | oc Request                     |                  |                                               |                                |            |                     |                           |                  |                                          |                                 | Submit for Approval         |
| Search Q                                         | Constant Created |                                |                  | Status Subaward ID<br>Created AD-1V22021-7029 |                                |            |                     |                           |                  |                                          |                                 |                             |
| Tasks –<br>My Tasks –                            |                  |                                |                  |                                               |                                |            |                     | Approved                  |                  |                                          |                                 |                             |
| Pending Tasks<br>Completed Tasks                 |                  | Overview 🖿 Files 🥲 Hist        | ory 🤷 Collab     |                                               |                                |            |                     |                           |                  |                                          |                                 |                             |
| Activities –                                     | -                | Training Requests              |                  |                                               |                                |            |                     |                           |                  |                                          |                                 | New                         |
| Grants, Subawards &<br>Amendments                | s                | howing 1 to 1 of 1 records     |                  |                                               |                                |            |                     |                           |                  |                                          | * Records are sorted by Last Mo | dified Date ascending order |
| Grants<br>Subawards                              |                  | Training Name                  | Status           | Request Date                                  | Start Date                     | End Date   | Estimated Cost      | Attendees                 | Training Details | Subrecipient Notes                       | SCAG Notes                      | Actions                     |
| Amendment Requests                               |                  | Human Trafficking              | Pending          | 10/03/2023                                    | 11/01/2023                     | 11/01/2023 | \$1,000             | Sheila Hoffman            |                  |                                          |                                 | 1                           |
| Recently Viewed +                                |                  |                                |                  |                                               |                                |            | Total Records:1     |                           |                  |                                          |                                 |                             |
| ▲ System Information                             |                  |                                |                  |                                               |                                |            |                     |                           |                  |                                          |                                 |                             |
|                                                  |                  | reated By<br>exington1 County1 |                  |                                               | eated Date<br>W03/2023 3:42 PM |            | Last Moo<br>Lexingt | dified By<br>Ion1 County1 |                  | Last Modified Date<br>10/03/2023 3:45 PM |                                 |                             |
|                                                  |                  |                                |                  |                                               |                                |            |                     |                           |                  |                                          |                                 | Submit for Approval         |
|                                                  |                  |                                |                  |                                               |                                |            |                     |                           |                  |                                          |                                 |                             |

• Progress Reports must be submitted through PMT site, which is administered by the Office of Justice Programs.

**VOCA** 

- PMT contacts must be updated when there are staff changes. <u>https://ojpsso.ojp.gov</u>
- Reports are due once per quarter.
- Questions are data based. For any information that does not fit a particular prompt include under "Additional Comments".

#### VOCA

 1<sup>st</sup> QUARTER - October 1 through December 31 (Due Date - January 15)

- 2<sup>nd</sup> QUARTER January 1 through March 31 (Due Date - April 15)
- 3<sup>rd</sup> QUARTER April 1 through June 30 (Due Date - July 15)
- 4<sup>th</sup> QUARTER July 1 through September 30 (Due Date - October 15)

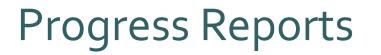

VAWA

Annual MEI Report

- Covers calendar year 2023 (January-December)
- Notification will be sent out in December
- Due to DCVAG February 15, 2024
- Technical assistance website <a href="https://www.vawamei.org/">https://www.vawamei.org/</a>

### SAVS

- SAVS reports will track the exact same information as the PMT reports do.
- Programmatic Point of Contact will send your report to you at the end of each quarter.
- Due dates will follow VOCA.

#### SAVS

- 1<sup>st</sup> QUARTER October 1 through December 31 (Due Date - January 15)
- 2<sup>nd</sup> QUARTER January 1 through March 31 (Due Date - April 15)
- 3<sup>rd</sup> QUARTER April 1 through June 30 (Due Date - July 15)
- 4<sup>th</sup> QUARTER July 1 through September 30 (Due Date - October 15)

### SVAP

- Changed from previous years, these will now be modeled after the VOCA PMT report.
- SVAP Progress reports will be sent out by your Program Coordinator at the end of each quarter.

#### **SVAP**

- 1<sup>st</sup> QUARTER October 1 through December 31 (Due Date - January 15)
- 2<sup>nd</sup> QUARTER January 1 through March 31 (Due Date - April 15)
- 3<sup>rd</sup> QUARTER April 1 through June 30 (Due Date - July 15)
- 4<sup>th</sup> QUARTER July 1 through September 30 (Due Date - October 15)

# Site Monitoring

- Periodically, programmatic and/or financial staff will conduct an on-site monitoring visit with your agency.
- Our goal is to site-monitor each project at least once per project period.

# Programmatic Point of Contact

- Each subrecipient will have a designated point of contact with DCVAG.
- Your DCVAG point of contact will also be responsible for conducting site monitoring visits, following up with progress reports, and assisting with the AGO Grants.
- Points of Contact have not changed from last year.

# Match

- All match has been waived for VOCA, SAVS, and SVAP for 2023-24.
- For this grant cycle, in kind match documentation, including volunteer hours, are **not required** on RFPs. Agencies must retain logs for internal records.

22

• Match will still be required for VAWA projects (with the exception of non-profit agencies, which are exempt).

# Contact Management

- The Project Director for each agency is responsible for entering and maintaining the Contacts section within the AGO Grants portal.
- When a contact needs to be added it must be done in AGO Grants.
- For other changes to your Contacts, please discuss with Programmatic Point of Contact.
- Grant-funded staff who do not need access to the system should not be listed under Contacts. You will input these staff members into the Personnel Management section only.

## Contact Management (continued)

- You will be limited in the new AGO Grants as to how many contacts can be assigned as "System Users".
- "Systems Users" are those people at your organization that are responsible for entering applications, requesting training approvals, or completing RFPs.
- We are asking agencies to limit themselves to two users or less. If your agency needs more users with system access, please contact programmatic staff.
- Officials Authorized to Sign and Financial Officers who do not need system access should be entered as "Non Users".

# **Questions?**

# Finance

# DOJ Financial Guide

- Financial Guidelines are a summary of Federal and State guidelines and do not replace internal agency policies. The stricter policy applies.
- Grant funds must be obligated for expenses that occur during the grant period. (October 1, 2023 – September 30, 2024).
- The costs and activities in the grant must be allowable, necessary, and reasonable.
- All items in the Request For Payment (RFP) must be in the pre-approved grant budget. New items will require a pre-approval and a budget revision. RFPs will not be processed until the revision has been approved.
- All products or services must be **received by September 30th** to claim reimbursement on your final RFP.

# SAM Registration - Reminder

- All Subrecipients receiving grant funding are required to be registered in SAM.gov.
- SCAG must submit Federal Funding and Transparency Act (FFATA) Reports by UEI numbers within 30 days of awards for federal compliance.
- Federal funds are not to be distributed until a SAMs registration is complete.
- SCAG will process only the first request for payment until the SAM registration is satisfied.
- SAM registration expires annually, so make sure your registration stays current.

#### System for Award Management

<u> IISAM</u>

**System for Award Management** (SAM) A SAM registration is required for any entity to bid on and get paid for federal contracts or to receive federal funds. These include forprofit businesses, nonprofits, government contractors, government subcontractors, state governments, and local municipalities.

# Finance Point of Contact

- Each subrecipient will have a designated financial point of contact with DCVAG.
- Your financial DCVAG point of contact will be responsible for processing RFPs and assisting with any AGO Grants questions.
- Points of Contact have not changed from last year.

# Personnel Management

# Personnel Management – New Hires

- Login to AGO Grants Portal with your user credentials.
- Navigate from Home to Personnel Management.

| Office of the South Carolina<br>Attorney General     | AG | ) Grants                            |                |                                |         |                     | Grants Portal 🗸 |
|------------------------------------------------------|----|-------------------------------------|----------------|--------------------------------|---------|---------------------|-----------------|
| <                                                    | Â  | Grants Monitoring Closeout 🕻        | •              |                                |         |                     |                 |
| Q Search –                                           | r  | Task Summary By Phase               |                | Task Summary By Due Date       |         | My Feed             |                 |
| Search Q                                             |    | Grants                              | 1              | Late                           | 2       | No feeds available. |                 |
| All 🗸                                                |    | Monitoring                          | 3              | Due within 7 Days              | 2       |                     |                 |
| Tasks –                                              |    | Closeout                            | 0              | Due within 30 Days             | 0       |                     |                 |
| My Tasks –                                           |    |                                     |                | Due in more than 30 Days       | 0       |                     |                 |
| Pending Tasks                                        |    |                                     |                |                                |         |                     |                 |
| Completed Tasks                                      |    |                                     |                |                                |         |                     |                 |
| <ul> <li>Activities</li> <li>Organization</li> </ul> | F  | My Top 5 Awards                     | ≈ ≡            | Upcoming Funding Opportunities | ≈ ≡     |                     |                 |
| Organization Profile                                 |    | AD-REI20-0360                       |                |                                |         |                     |                 |
| Personnel –                                          |    | AD-REI-0243                         |                | otal Committed<br>Amount       |         |                     |                 |
| Personnel Management                                 |    | AD-1V22099-22-0188<br>AD-awd28-0252 |                | пиог                           |         |                     |                 |
| Recently Viewed –                                    |    | AD-REI-23-0187                      |                | Am Am                          |         |                     |                 |
| SCAG - Law Enforceme                                 |    | 0 250k 500k                         | 750k 1,000k 1, | F                              |         |                     |                 |
| SCAG - Law Enforceme<br>SCAG - Law Enforceme         |    | Total Award                         | ed Amount      | Next 6 Months                  | s       |                     |                 |
| bug test                                             |    | 🔵 Balance 🛛 🔵 Net Spent 🛛 🔵 Ca      | rry Forwarded  | Total Committed Amor           | unt     |                     |                 |
| bug test                                             |    |                                     |                |                                |         |                     |                 |
| bug test                                             |    |                                     |                |                                |         |                     |                 |
| SCAG - VAWA Investigator                             |    |                                     |                |                                |         |                     |                 |
| New REI Grant                                        |    | My Workspace                        |                |                                |         |                     |                 |
| SCAG - VAWA Investigator                             |    | 🛗 Calendar                          |                | ⊠ Messages                     | 🗐 Notes |                     | 伯 Files         |

• Click the New icon.

| AG | O Grants                                              |            | Grants Portal 🗸 🔷 🗸 |          |        |         |  |  |  |  |
|----|-------------------------------------------------------|------------|---------------------|----------|--------|---------|--|--|--|--|
| ñ  | Grants Monitoring                                     | Closeout 🕓 | ۶                   |          |        |         |  |  |  |  |
| -  | ▲ Personnel Management 📃 📃                            |            |                     |          |        |         |  |  |  |  |
|    | Search Q                                              |            |                     |          |        |         |  |  |  |  |
|    | * Records are sorted by Created Date descending order |            |                     |          |        |         |  |  |  |  |
|    | Showing 1 to 3 of 3 records                           |            |                     |          |        |         |  |  |  |  |
|    | EGMS ID                                               | St         | taff Name           | Email ID | Status | Actions |  |  |  |  |
|    | D14 0070                                              | ~          |                     |          | •      | ~       |  |  |  |  |

- Complete information for each employee that will occupy a position.
- Include the VSP Certification number.
- Hire Date is agency hire date.
- Click Save and Continue.

| reate Personnel Management     |                                           |
|--------------------------------|-------------------------------------------|
|                                | Save and Continue                         |
|                                | * Required to Save 🔥 A Required to Submit |
| Personnel Information          |                                           |
| *Staff Name                    | *Email                                    |
| Victim Service Provider Number | Hire Date                                 |
|                                | mm/dd/yyyy                                |
|                                |                                           |
|                                | Save and Continue                         |
|                                | 10131 890010814                           |

- Review data and Save.
- Click Save.

| ersonnel Management<br>est Employee A |                            |                                     | Cancel Save                               |
|---------------------------------------|----------------------------|-------------------------------------|-------------------------------------------|
| EGMS ID<br>PM-0138                    | Status<br>Draft            | Organization<br>COUNTY OF LEXINGTON |                                           |
| j.                                    | Created                    | Active                              | Deactive                                  |
|                                       |                            |                                     | 👷 Required to Save 📗 🛕 Required to Submit |
| Overview Related Log                  | Files 🏵 History 🏾 🏶 Collab |                                     |                                           |
| Personnel Information                 |                            |                                     |                                           |
|                                       |                            | E                                   |                                           |
| Staff Name                            |                            | Email                               |                                           |
| Staff Name<br>Test Employee A         |                            | testemployee@yopmail.org            |                                           |
|                                       |                            |                                     |                                           |

- Final review for accuracy, record may still be updated using the edit icon.
- Click Activate if all data is accurate.
- Employee must be activated to be added to a Subaward.

| Personnel Management Test Employee A                                      |                        |                                     | Edit Activate |
|---------------------------------------------------------------------------|------------------------|-------------------------------------|---------------|
| EGMS ID<br>PM-0138                                                        | Status<br>Draft        | Organization<br>COUNTY OF LEXINGTON |               |
| с                                                                         | <b>⊘</b><br>reated     | Active                              | O<br>Deactive |
| Overview Related Log Fi                                                   | les 🕲 History 🤷 Collab |                                     |               |
| ▲ Personnel Information                                                   |                        |                                     |               |
| Staff Name<br>Test Employee A<br>Victim Service Provider Number<br>123456 |                        | Email<br>testemployee@yopmail.org   |               |
| ▲ Subaward Details                                                        |                        |                                     | ≡             |

- Confirm activation.
- Data becomes read-only.

#### Confirm

All details becomes read only when the personnel in Active state except End date

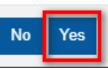

×

#### Personnel Management continued

- Personnel record is active.
- Personnel may be added to Subaward.

| Personnel Management<br>Test Employee A                                   |                              |                                     | Edit Deactivate |
|---------------------------------------------------------------------------|------------------------------|-------------------------------------|-----------------|
| EGMS ID<br>PM-0138                                                        | Status<br>Active             | Organization<br>COUNTY OF LEXINGTON |                 |
|                                                                           | Created                      | Active                              | Deactive        |
| Overview Related Log                                                      | 🖿 Files 🔊 History 🏾 🍄 Collab |                                     |                 |
| ▲ Personnel Information                                                   |                              |                                     |                 |
| Staff Name<br>Test Employee A<br>Victim Service Provider Number<br>123456 |                              | Email<br>testemployee@yopmail.org   |                 |
| ▲ Subaward Details                                                        |                              |                                     | ≡               |
| Search                                                                    | ٩                            |                                     | T.              |

### **Questions?**

38

### Request for Payment (RFP)

39

### **RFP** Submissions

- All RFPs are due monthly
- RFPs will generate at the end of the month

#### **Important RFP Dates**

| Request For Payment (RFP) | Opening Date | Due Date     |
|---------------------------|--------------|--------------|
| RFP 1                     | November 1** | December 15  |
| RFP 2                     | December 1   | January 15   |
| RFP 3                     | January 1    | February 15  |
| RFP 4                     | February 1   | March 15     |
| RFP 5                     | March 1      | April 15     |
| RFP 6                     | April 1      | May 15       |
| RFP 7                     | May 1        | June 15      |
| RFP 8                     | June 1       | July 15      |
| RFP 9                     | July 1       | August 15    |
| RFP 10                    | August 1     | September 15 |
| RFP 11                    | September 1  | October 15   |
| RFP 12                    | October 1**  | November 15  |

\*\*Pro-rated RFPs:

Monthly RFP 1, 12

\*\*Failure to submit RFPs and required backup documentation in a timely fashion may result in corrective action leading to an elevated risk status placement for the agency.

40

### **RFP** - General Information

Attachments:

- Upload all documents under respective RFP.
- RFP is electronically "Certified".

#### Supplies:

- Approved items have been included in the Financial Guidelines "Supplies List" previously provided.
- Items should be used and allocated for the program.
- If an agency is requesting any item, not on the list, they must include the item in the notes field.

#### Travel:

• Individual daily details must still be submitted on the backup documentation.

#### **Request For Payment**

Click the Monitoring tab→ Navigate to Pending Task present in left-hand navigation.
 You will see a pending task to start working on your RFP.

| Office of the South Carolina<br>Attorney General | AGO        | Grants     | S              |                  |        |                                                |                |          |             | Grants Portal 🗸 | <b>_</b> ~ |
|--------------------------------------------------|------------|------------|----------------|------------------|--------|------------------------------------------------|----------------|----------|-------------|-----------------|------------|
| <                                                | <b>*</b> ( | Grants     | Monitoring     | Closeout         | ۶      |                                                |                |          |             |                 |            |
| <b>Q</b> Search –                                | ▲ F        | Pending    | Tasks (Assi    | gned To Me) 🕕    |        |                                                |                |          |             |                 | Ξ          |
| Search Q                                         | ße         | earch      |                | Q                | (i)    |                                                |                |          |             |                 | T          |
| All 🗸                                            | Sho        | owing 1 to | 1 of 1 records |                  |        |                                                |                |          |             |                 |            |
|                                                  | E          | GMS ID     |                | Task Type        |        | Subject                                        | Due Date       |          |             | Actions         | _          |
| 📑 Tasks –                                        | PF         | R-1V2203   | 5-03           | Create Payment R | equest | Create Payment Request for Subaward #AD-1V2203 | 5 09/2         | 7/2022   | Not Started |                 |            |
| My Tasks –<br>Pending Tasks                      | 15         |            |                |                  |        | Total Records: 1                               |                |          |             |                 |            |
| Completed Tasks                                  |            | Pending    | Tasks (Assi    | gned By Me) 🗊    |        |                                                |                |          |             |                 |            |
| 🍽 Activities 🛛 –                                 | Se         | earch      |                | Q                | i      |                                                |                |          |             |                 |            |
| Monitoring Activities +                          |            |            |                |                  |        |                                                |                |          |             |                 |            |
| Payments –                                       | E          | GMS ID     | Та             | sk Type          | Sul    | ubject                                         | Assigned<br>To | Due Date |             | Status          | _          |
| Reimbursements                                   |            |            |                |                  |        |                                                |                |          |             |                 |            |
| Recently Viewed –                                |            |            |                |                  |        | No records found                               |                |          |             |                 |            |
| Family Justice Dmestice                          |            |            |                |                  |        |                                                |                |          |             |                 |            |

• Click the start icon under Actions to open the RFP.

| Office of the South Carolina<br>Attorney General | AGO Grants                  |                          |                                                 |            | 1           | Grants Portal 🗸 🔰 | <b>.</b> |  |  |  |  |
|--------------------------------------------------|-----------------------------|--------------------------|-------------------------------------------------|------------|-------------|-------------------|----------|--|--|--|--|
| <                                                | Grants Monitoring           | Closeout 🚯 🗩             |                                                 |            |             |                   |          |  |  |  |  |
| <b>Q</b> Search –                                | ▲ Pending Tasks (Ass        | igned To Me) 🗊           |                                                 |            |             |                   | Ξ        |  |  |  |  |
| Search Q                                         | Search                      | Q                        |                                                 |            |             |                   | T        |  |  |  |  |
| All                                              | Showing 1 to 1 of 1 records | ving 1 to 1 of 1 records |                                                 |            |             |                   |          |  |  |  |  |
|                                                  | EGMS ID                     | Task Type                | Subject                                         | Due Date   | Status      | Actions           |          |  |  |  |  |
| 📑 Tasks –                                        | PR-1V22035-03               | Create Payment Request   | Create Payment Request for Subaward #AD-1V22035 | 09/27/2022 | Not Started | irted             |          |  |  |  |  |
| My Tasks –                                       |                             |                          | Total Records: 1                                |            |             |                   |          |  |  |  |  |
| Pending Tasks                                    |                             |                          |                                                 |            |             |                   | _        |  |  |  |  |
| Completed Tasks                                  | Pending Tasks (Ass          | igned By Me) 🕕           |                                                 |            |             |                   |          |  |  |  |  |
| 🍽 Activities 🛛 –                                 | Search                      | Q                        |                                                 |            |             |                   | τ        |  |  |  |  |
| Monitoring Activities 🕂 🕂                        |                             |                          |                                                 |            |             |                   |          |  |  |  |  |
| Payments –                                       | EGMS ID Ta                  | ask Type Su              | ıbject Ass<br>To                                | Due Date   |             | Status            |          |  |  |  |  |
| Reimbursements                                   |                             |                          |                                                 |            |             |                   |          |  |  |  |  |
| Recently Viewed –                                |                             |                          | No records found                                |            |             |                   |          |  |  |  |  |
| Family Justice Dmestice                          |                             |                          |                                                 |            |             |                   |          |  |  |  |  |

• You will be able to see the RFP which is in created state.

| <                                       | Grants Monitoring Closeout                             | ¢ 🗩                                 |                            |                                        |                |
|-----------------------------------------|--------------------------------------------------------|-------------------------------------|----------------------------|----------------------------------------|----------------|
| Q Search –                              | Reimbursement Payment Request<br>Reimbursement request |                                     |                            | Edit Subr                              | nit to Grantor |
| Search Q                                | EGMS ID<br>PR-AMR-02                                   | Status<br>Created                   | Subaward<br>AD-AMR-0369    | Budget Period<br>10/24/2022 - 10/23/20 | 23             |
| 📑 Tasks –<br>My Tasks –                 | Created Submitted to Grant                             | tor Send Back for<br>Acknowledgment | Acknowledged Submitted for | r Approval Approved Sent to SCIES      | Paid           |
| Pending Tasks<br>Completed Tasks        | Overview \$ Financials                                 | 🖿 Files 🏾 🔊 History 🛛 🎕             | Collab                     |                                        |                |
| 🔎 Activities 🛛 –<br>Grants, Subawards & | ▲ Payment Request Summary                              |                                     |                            |                                        |                |
| Amendments –<br>Grants                  | Awarded Budget (1)<br>\$500,000.00                     | Subaward Spent<br>\$20,100.00       |                            | Spent This Action (1)<br>\$0.00        |                |
| Subawards<br>Amendment Requests         | Cash Match<br>\$0.00                                   | Non-Cash Match<br>\$0.00            | 1                          | Total Match This Action (1)<br>\$0.00  |                |
| Recently Viewed –                       | ▲ Payment Request Budget                               |                                     |                            |                                        | ≡              |
| Reimbursement request<br>SCAG Amendment | Search Q                                               |                                     |                            |                                        | T              |

• Click Financials Tab, you will be able to see the budget table in Payment Request Budget section.

| Office of the South Carolina<br>Attorney General | AG | iO Grant            | ts                  |              |              |                          |               |                      |                            |               |                                       | 10 A.        | Grants F    | Portal 🗸 👱    |
|--------------------------------------------------|----|---------------------|---------------------|--------------|--------------|--------------------------|---------------|----------------------|----------------------------|---------------|---------------------------------------|--------------|-------------|---------------|
| <                                                | â  | Grants              | Monitoring          | Closeout     | ¢ 🗩          |                          |               |                      |                            |               |                                       |              |             |               |
| Q Search –                                       |    | Over                | view <b>Ś</b> Ein   | ancials 🖲    | Files        | ŝ                        | History       | Collab               |                            |               |                                       |              |             |               |
| Search Q                                         |    |                     | Ç I III             |              |              | Ŭ                        | Thatory ~     | Collab               |                            |               |                                       |              |             |               |
|                                                  |    | ▲ Paym              | ent Request         | Summary      |              |                          |               |                      |                            |               |                                       |              |             |               |
| All 🗸                                            |    | Awarded E           | Budget 🕕            |              |              |                          | Subaward Sper | nt                   |                            | S             | Spent This Action (1)                 |              |             |               |
| 📑 Tasks 🛛 🗕                                      |    | \$500,000           | ).00                |              |              | \$20,100.00              |               |                      |                            |               | \$0.00                                |              |             |               |
| My Tasks _                                       |    | Cash Mate<br>\$0.00 | h                   |              |              | Non-Cash Match<br>\$0.00 |               |                      |                            |               | Total Match This Action (1)<br>\$0.00 |              |             |               |
| Pending Tasks                                    |    | \$0.00              |                     |              |              |                          | \$0.00        |                      |                            | J.            | 5.00                                  |              |             |               |
| Completed Tasks                                  |    | 🔺 Paym              | ent Request l       | Budget       |              |                          |               |                      |                            |               |                                       |              |             | ≡             |
| 🛋 Activities 🛛 🗕                                 |    | Search.             |                     | Q            |              |                          |               |                      |                            |               |                                       |              |             | T             |
| Monitoring Activities –                          |    | oouron.             |                     |              |              |                          |               | * 0                  |                            | -             |                                       |              |             |               |
| Monitoring Schedules                             |    |                     |                     |              |              |                          |               | Recor                | rds are sorted by <b>I</b> | -ocus Area N  | ame ascendi                           | ng oraer, ko | wivumber as | cenaing oraer |
| Adhoc Request                                    |    | Showin              | g 1 to 5 of 5 recor | ds           |              |                          |               |                      |                            |               |                                       |              |             |               |
| Progress Reports                                 |    | 0                   | ategory Name        |              | Number<br>of |                          | Subaward      | Subaward<br>Spent to | Subaward                   | Spent<br>this | Cash                                  | Non-<br>Cash | Total       | Actions       |
| Site Visits                                      |    |                     | aregory Mame        |              | Positions    |                          | Budget        | Date                 | Balance                    | Period        | Match                                 | Match        | Match       | Actions       |
| Desk Reviews                                     |    | Focus               | Area Name : Sta     | Indard Focus | Area         |                          |               |                      |                            |               |                                       |              |             |               |
| Subaward Terms and Co Payments –                 |    | Ð P                 | ersonnel            |              |              | 2                        | \$100,000.00  | \$5,100.00           | \$94,900.00                | \$0.00        | \$0.00                                | \$0.00       | \$0.00      |               |

• Click Add / View Details icon to view and add the reimbursement details for personnel budget category details.

|                                       | <b>^</b> | Grants | Monitoring Closeout            | 6 🗩                       |                    |                              |                            |                         |               |                       |                |            |
|---------------------------------------|----------|--------|--------------------------------|---------------------------|--------------------|------------------------------|----------------------------|-------------------------|---------------|-----------------------|----------------|------------|
| Search –                              |          |        |                                |                           |                    | * Recor                      | rds are sorted by <b>I</b> | Focus Area N            | ame ascendi   | ng order, Ro          | wNumber as     | cending or |
| ırch Q                                |          | Show   | ring 1 to 5 of 5 records       |                           |                    |                              |                            |                         |               |                       |                |            |
| →                                     |          |        | Category Name                  | Number<br>of<br>Positions | Subaward<br>Budget | Subaward<br>Spent to<br>Date | Subaward<br>Balance        | Spent<br>this<br>Period | Cash<br>Match | Non-<br>Cash<br>Match | Total<br>Match | Actions    |
| Tasks –                               |          | Focu   | s Area Name : Standard Focus A | rea                       |                    |                              |                            |                         |               |                       |                |            |
| / Tasks _                             |          | Ð      | Personnel                      | 2                         | \$100,000.00       | \$5,100.00                   | \$94,900.00                | \$0.00                  | \$0.00        | \$0.00                | \$0.00         | C          |
| Pending Tasks                         |          | Ð      | Contractual                    | 1                         | \$95,000.00        | \$5,000.00                   | \$90,000.00                | \$0.00                  | \$0.00        | \$0.00                | \$0.00         | C          |
| Completed Tasks                       |          | Đ      | Travel                         |                           | \$105,000.00       | \$5,000.00                   | \$100,000.00               | \$0.00                  | \$0.00        | \$0.00                | \$0.00         | C          |
| Activities –                          |          | Ð      | Equipment                      |                           | \$100,000.00       | \$5,000.00                   | \$95,000.00                | \$0.00                  | \$0.00        | \$0.00                | \$0.00         | C          |
| onitoring Activities –                |          | Đ      | Other                          |                           | \$100,000.00       | \$0.00                       | \$100,000.00               | \$0.00                  | \$0.00        | \$0.00                | \$0.00         | C          |
| Ionitoring Schedules<br>.dhoc Request |          |        | Total - Focus Area Name : Stan | 3                         | \$500,000.00       | \$20,100.00                  | \$479,900.00               | \$0.00                  | \$0.00        | \$0.00                | \$0.00         |            |
| Progress Reports                      |          |        | Grand Total                    | 3                         | \$500,000.00       | \$20,100.00                  | \$479,900.00               | \$0.00                  | \$0.00        | \$0.00                | \$0.00         |            |
| Bite Visits                           |          |        |                                |                           |                    | Total Recor                  | ds:5                       |                         |               |                       |                |            |
| Desk Reviews                          |          |        |                                |                           |                    |                              |                            |                         |               |                       |                |            |

• You will see the details for the Personnel category. Click Edit icon under the the Actions column.

| mburs    | ement Bud             | get Category      | /                       |                              |                             |                               |                                     |               |                       |                             |                                     |                      |               |             |         |
|----------|-----------------------|-------------------|-------------------------|------------------------------|-----------------------------|-------------------------------|-------------------------------------|---------------|-----------------------|-----------------------------|-------------------------------------|----------------------|---------------|-------------|---------|
| get Cate | gory: Persor          | nnel              |                         |                              |                             |                               |                                     |               |                       |                             |                                     |                      |               |             |         |
|          |                       |                   |                         |                              |                             |                               |                                     |               |                       |                             |                                     |                      |               |             |         |
| ▲ Per    | sonnel Sum            | nmary             |                         |                              |                             |                               |                                     |               |                       |                             |                                     |                      |               | R           | efresh  |
| Sear     | :h                    |                   | C                       |                              |                             |                               |                                     |               |                       |                             |                                     |                      |               |             |         |
|          |                       |                   |                         |                              |                             |                               |                                     |               |                       |                             | * Records are                       | sorted by <b>I a</b> | st Modified   | l Date desc |         |
| Show     | ing 1 to 2 of 2 r     | ecords            |                         |                              |                             |                               |                                     |               |                       |                             | 100010000                           |                      |               |             |         |
|          | Salary<br>Spent<br>to | Salary<br>Balance | Salary<br>Spent<br>this | Fringe<br>Benefits<br>Budget | Fringe<br>Benefits<br>Spent | Fringe<br>Benefits<br>Balance | Fringe<br>Benefits<br>Spent<br>this | Cash<br>Match | Non-<br>Cash<br>Match | Grantor<br>Adjusted<br>Cash | Grantor<br>Adjusted<br>Non-<br>Cash | Total<br>Match       | SCAG<br>Notes | Notes       | Actions |
|          | date                  |                   | Period                  |                              | to Date                     |                               | Period                              |               |                       | Match                       | Match                               |                      |               |             |         |
| Ð        | \$2,000.00            | \$43,000.00       | \$0.00                  | \$5,000.00                   | \$600.00                    | \$4,400.00                    | \$0.00                              | \$0.00        | \$0.00                | \$0.00                      | \$0.00                              | \$0.00               |               |             | ð       |
| Ð        | \$2,000.00            | \$43,000.00       | \$0.00                  | \$5,000.00                   | \$500.00                    | \$4,500.00                    | \$0.00                              | \$0.00        | \$0.00                | \$0.00                      | \$0.00                              | \$0.00               |               |             |         |
|          | \$4,000.00            | \$86,000.00       | \$0.00                  | \$10,000.00                  | \$1,100.00                  | \$8,900.00                    | \$0.00                              | \$0.00        | \$0.00                | \$0.00                      | \$0.00                              | \$0.00               |               |             |         |
|          |                       |                   | ,                       | Total                        | Records:2                   |                               |                                     |               |                       |                             |                                     |                      | ,             |             |         |
|          |                       |                   |                         |                              |                             |                               |                                     |               |                       |                             |                                     |                      |               |             |         |

Update % Worked this Period, Cash Match, Non-Cash Match, Notes. Once done, click Save Button.

| et Cate             | egory: Perso                | onnel                         |                  |                               |                   |                                   |                              |                                        |                               |                                               |               |                       |                                      |                                              |           |
|---------------------|-----------------------------|-------------------------------|------------------|-------------------------------|-------------------|-----------------------------------|------------------------------|----------------------------------------|-------------------------------|-----------------------------------------------|---------------|-----------------------|--------------------------------------|----------------------------------------------|-----------|
| 🔺 Per               | sonnel Su                   | mmary                         |                  |                               |                   |                                   |                              |                                        |                               |                                               |               |                       |                                      | Refresh Save                                 | e         |
| Searc               |                             |                               | C                | <b>k</b>                      |                   |                                   |                              |                                        |                               |                                               | * Records a   | are sorted by         | Last Modified                        | Date descendii                               | ng or     |
|                     | ring 1 to 2 of 2            | recoras                       |                  |                               |                   |                                   |                              |                                        |                               |                                               |               |                       | -                                    |                                              |           |
|                     | % of<br>time<br>on<br>grant | %<br>Worked<br>this<br>Period | Salary<br>Budget | Salary<br>Spent<br>to<br>date | Salary<br>Balance | Salary<br>Spent<br>this<br>Period | Fringe<br>Benefits<br>Budget | Fringe<br>Benefits<br>Spent<br>to Date | Fringe<br>Benefits<br>Balance | Fringe<br>Benefits<br>Spent<br>this<br>Period | Cash<br>Match | Non-<br>Cash<br>Match | Grantor<br>Adjusted<br>Cash<br>Match | Grantor<br>Adjusted<br>Non-<br>Cash<br>Match | Tot<br>Ma |
| Đ                   | time<br>on                  | Worked<br>this                |                  | Spent<br>to                   |                   | Spent<br>this                     | Benefits                     | Benefits<br>Spent                      | Benefits                      | Benefits<br>Spent<br>this                     |               | Cash                  | Adjusted<br>Cash                     | Adjusted<br>Non-<br>Cash                     |           |
| <ul><li>⊕</li></ul> | time<br>on<br>grant         | Worked<br>this<br>Period      | Budget           | Spent<br>to<br>date           | Balance           | Spent<br>this<br>Period           | Benefits<br>Budget           | Benefits<br>Spent<br>to Date           | Benefits<br>Balance           | Benefits<br>Spent<br>this<br>Period           | Match         | Cash<br>Match         | Adjusted<br>Cash<br>Match            | Adjusted<br>Non-<br>Cash<br>Match            |           |

• To add reimbursement details against personnel, click plus icon.

| mburs | ement Budget Catego       | ory           |                             |                               |                  |                               |                   |                                   |                              |                                        |                               |                                               |               |                       |
|-------|---------------------------|---------------|-----------------------------|-------------------------------|------------------|-------------------------------|-------------------|-----------------------------------|------------------------------|----------------------------------------|-------------------------------|-----------------------------------------------|---------------|-----------------------|
|       | ,                         |               |                             |                               |                  |                               |                   |                                   |                              |                                        |                               |                                               | _             | -                     |
| Sear  | :h                        | Q             | L.                          |                               |                  |                               |                   |                                   |                              |                                        |                               |                                               |               | ٦                     |
|       |                           |               |                             |                               |                  |                               |                   |                                   |                              | * Record                               | s are sorted by               | Last Modified                                 | Date descer   | ding ord              |
| Show  | owing 1 to 2 of 2 records |               |                             |                               |                  |                               |                   |                                   |                              |                                        |                               |                                               |               |                       |
|       | Job Title                 | Staff<br>Name | % of<br>time<br>on<br>grant | %<br>Worked<br>this<br>Period | Salary<br>Budget | Salary<br>Spent<br>to<br>date | Salary<br>Balance | Salary<br>Spent<br>this<br>Period | Fringe<br>Benefits<br>Budget | Fringe<br>Benefits<br>Spent<br>to Date | Fringe<br>Benefits<br>Balance | Fringe<br>Benefits<br>Spent<br>this<br>Period | Cash<br>Match | Non-<br>Cash<br>Match |
| Ð     | Victim Service Provider   | Joe Root      | 80%                         | 86%                           | \$45,000.00      | \$2,000.00                    | \$43,000.00       | \$0.00                            | \$5,000.00                   | \$600.00                               | \$4,400.00                    | \$0.00                                        | \$5,000.00    | \$500.0               |
| Ð     | CSC Cordinator            | Margo Dixon   | 80%                         | 85%                           | \$45,000.00      | \$2,000.00                    | \$43,000.00       | \$0.00                            | \$5,000.00                   | \$500.00                               | \$4,500.00                    | \$0.00                                        | \$4,000.00    | \$400.0               |
|       | Total                     |               |                             |                               | \$90,000.00      | \$4,000.00                    | \$86,000.00       | \$0.00                            | \$10,000.00                  | \$1,100.00                             | \$8,900.00                    | \$0.00                                        | \$9,000.00    | \$900.0               |
|       | Total Records:2           |               |                             |                               |                  |                               |                   |                                   |                              |                                        |                               |                                               |               |                       |

- You will see the detailed list of reimbursements against each category for each personnel.
- If you do not see a fringe displayed, then it wasn't selected when the individual was added to the subaward.

|                                       |        | 80% 86%               | \$45,000.00           | \$2,000.00 \$ | 43,000.00 \$ | .00 \$ | \$5,000.00 | \$600.00 | \$4,400.00 | \$0.00 | \$5,000.00 | \$ |
|---------------------------------------|--------|-----------------------|-----------------------|---------------|--------------|--------|------------|----------|------------|--------|------------|----|
| <ul> <li>Personnel Details</li> </ul> | 5      |                       |                       |               |              |        |            |          |            |        |            |    |
| Search                                |        |                       | 2                     |               |              |        |            |          |            |        |            |    |
|                                       |        |                       |                       |               |              |        |            |          |            |        |            |    |
| Showing 1 to 13 of 13 re              | ecords |                       |                       |               |              |        |            |          |            |        |            |    |
| Category Type                         | Gran   | tee Spent this Action | Grantor Adj<br>Amount | usted         | SCAG Notes   | Not    | ites       | Actions  |            |        |            |    |
| Salary                                |        | \$0.00                | )                     | \$0.0         | D            |        |            | ø        |            |        |            |    |
| FICA                                  |        | \$0.00                | )                     | \$0.0         | D            |        |            | ø        |            |        |            |    |
| WC                                    |        | \$0.00                | )                     | \$0.0         | D            |        |            |          |            |        |            |    |
|                                       |        | \$0.00                | )                     | \$0.0         | D            |        |            |          |            |        |            |    |
| SUI                                   |        |                       |                       |               |              |        |            |          |            |        |            |    |
| SUI<br>Retirement                     |        | \$0.00                | )                     | \$0.0         | D            |        |            | <i>.</i> |            |        |            |    |

Request For Payment continued
Click the Edit icon to add reimbursement details against each personnel.

| Rein | nburs | ement Budget Categ            | ory                          |        |                            |               |          |        |          |            |          |            |        |            |         | 3 |
|------|-------|-------------------------------|------------------------------|--------|----------------------------|---------------|----------|--------|----------|------------|----------|------------|--------|------------|---------|---|
|      | Ξ     | Victim Service Provider       | Joe Root                     | 80%    | 86% \$45,000.00            | \$2,000.00    | \$43,000 | .00 \$ | 0.00     | \$5,000.00 | \$600.00 | \$4,400.00 | \$0.00 | \$5,000.00 | \$500.0 |   |
|      |       | ▲ Personnel Details           |                              |        |                            |               |          |        |          |            |          |            |        |            |         |   |
|      |       |                               |                              |        | Q                          |               |          |        |          |            |          |            |        |            |         |   |
|      |       |                               |                              |        |                            |               |          |        |          |            |          |            |        |            |         |   |
|      |       | Showing 1 to 13 of 13 records |                              |        |                            |               |          |        |          |            |          |            |        |            |         |   |
|      |       |                               | Grantee Spent this<br>Action |        | Grantor Adjusted<br>Amount | SCAG<br>Notes |          | Notes  | Actio    | ons        |          |            |        |            |         |   |
|      |       | Salary                        | 2                            | 2,000  | \$0.                       | 00            |          | Salary | Ċ        |            |          |            |        |            |         |   |
|      |       | FICA                          |                              | \$0.00 | \$0.                       | 00            |          |        | <b>1</b> |            |          |            |        |            |         |   |
|      |       | WC                            |                              | \$0.00 | \$0.                       | 00            |          |        | <b>e</b> |            |          |            |        |            |         |   |
|      |       | SUI                           |                              | \$0.00 | \$0.                       | 00            |          |        | <i>.</i> |            |          |            |        |            |         |   |
|      |       | Retirement                    |                              | 500    | \$0.                       | 00            |          | Retore | ໊        |            |          |            |        |            |         |   |
|      | ſ     | Health                        |                              | 500    | \$0.                       | 00            |          | Health | Ċ        |            |          |            |        |            |         |   |

• Click the Save button.

| Pol  | rsonnel Summary                       |               |                             |                               |                  |                               |                   |                                   |                              |                                        |                               |                                               | efresh Sa     |                   |
|------|---------------------------------------|---------------|-----------------------------|-------------------------------|------------------|-------------------------------|-------------------|-----------------------------------|------------------------------|----------------------------------------|-------------------------------|-----------------------------------------------|---------------|-------------------|
|      | ch                                    |               | ۹                           |                               |                  |                               |                   |                                   |                              | * Records                              | are sorted by L               | ast Modified D                                |               |                   |
| Show | ving 1 to 2 of 2 records<br>Job Title | Staff<br>Name | % of<br>time<br>on<br>grant | %<br>Worked<br>this<br>Period | Salary<br>Budget | Salary<br>Spent<br>to<br>date | Salary<br>Balance | Salary<br>Spent<br>this<br>Period | Fringe<br>Benefits<br>Budget | Fringe<br>Benefits<br>Spent to<br>Date | Fringe<br>Benefits<br>Balance | Fringe<br>Benefits<br>Spent<br>this<br>Period | Cash<br>Match | Nor<br>Cas<br>Mat |
| Ξ    | Victim Service Provider               | Joe Root      | 80%                         | 86%                           | \$45,000.00      | \$2,000.00                    | \$43,000.00       | \$0.00                            | \$5,000.00                   | \$600.00                               | \$4,400.00                    | \$0.00                                        | \$5,000.00    | \$5               |
|      | ▲ Personnel Details                   |               |                             |                               |                  |                               |                   |                                   |                              |                                        |                               |                                               |               |                   |
|      |                                       |               |                             | Q                             |                  |                               |                   |                                   |                              |                                        |                               |                                               |               |                   |

• Once you save the details, you will see the updated amounts for **Salary Spent this Period and Fringe Benefits Spent this Period.** 

| urs | ement Budget Categ       | ory                    |                             |                               |                  |                               |                   |                                   |                              |                                        |                               |                                               |               |                       |
|-----|--------------------------|------------------------|-----------------------------|-------------------------------|------------------|-------------------------------|-------------------|-----------------------------------|------------------------------|----------------------------------------|-------------------------------|-----------------------------------------------|---------------|-----------------------|
|     | ng 1 to 2 of 2 records   | (                      | ٩                           |                               |                  |                               |                   |                                   |                              | * Records                              | are sorted by L               | ast Modified D                                | ate descend   | Iing orde             |
|     | Job Title                | Staff<br>Name          | % of<br>time<br>on<br>grant | %<br>Worked<br>this<br>Period | Salary<br>Budget | Salary<br>Spent<br>to<br>date | Salary<br>Balance | Salary<br>Spent<br>this<br>Period | Fringe<br>Benefits<br>Budget | Fringe<br>Benefits<br>Spent to<br>Date | Fringe<br>Benefits<br>Balance | Fringe<br>Benefits<br>Spent<br>this<br>Period | Cash<br>Match | Non-<br>Cash<br>Match |
| Ð   | Victim Service Provider  | Joe Root               | 80%                         | 86%                           | \$45,000.00      | \$2,000.00                    | \$43,000.00       | \$2,000.00                        | \$5,000.00                   | \$600.00                               | \$4,400.00                    | \$1,000.00                                    | \$5,000.00    | \$500                 |
|     | ▲ Personnel Details      |                        |                             |                               |                  |                               |                   |                                   | -                            |                                        |                               |                                               | •             |                       |
|     | Search                   |                        |                             | Q                             |                  |                               |                   |                                   |                              |                                        |                               |                                               |               |                       |
|     | Showing 1 to 13 of 13 re | cords                  |                             |                               |                  |                               |                   |                                   |                              |                                        |                               |                                               |               |                       |
|     |                          | Grantee Spen<br>Action | nt this                     | Grantor Ac<br>Amount          | ljusted          | SCAG<br>Notes                 | N                 | otes /                            | Actions                      |                                        |                               |                                               |               |                       |
|     |                          |                        |                             |                               |                  |                               |                   |                                   |                              |                                        |                               |                                               |               |                       |

• Click Add / View Details icon to view and add the reimbursement details for the Contractual budget category.

| Office of the South Carolina<br>Attorney General | AG | O Grai | nts                  |                |                           |                    |                              |                     |                         |               | 20                    | Grants F       | Portal 🗸   |
|--------------------------------------------------|----|--------|----------------------|----------------|---------------------------|--------------------|------------------------------|---------------------|-------------------------|---------------|-----------------------|----------------|------------|
| <                                                | *  | Grants | Monitoring           | Closeout       | ¢ 🗩                       |                    |                              |                     |                         |               |                       |                |            |
| <b>Q</b> Search –                                |    |        |                      |                |                           |                    | * Reco                       | ords are sorted by  | Focus Area N            | lame ascend   | ing order, Ro         | wNumber as     | cending or |
| Search Q                                         |    | Showi  | ing 1 to 5 of 5 reco | rds            |                           |                    |                              |                     |                         |               |                       |                |            |
|                                                  |    |        | Category Name        |                | Number<br>of<br>Positions | Subaward<br>Budget | Subaward<br>Spent to<br>Date | Subaward<br>Balance | Spent<br>this<br>Period | Cash<br>Match | Non-<br>Cash<br>Match | Total<br>Match | Actions    |
| 📑 Tasks –                                        |    | Focus  | Area Name : Sta      | andard Focus / | Area                      |                    |                              |                     |                         |               |                       |                |            |
| My Tasks _                                       |    | Ð      | Personnel            |                | 2                         | \$100,000.00       | \$5,100.00                   | \$94,900.00         | \$6,000.00              | \$9,000.00    | \$900.00              | \$9,900.00     | 2          |
| Pending Tasks                                    |    | Ð      | Contractual          |                | 1                         | \$95,000.00        | \$5,000.00                   | \$90,000.00         | \$0.00                  | \$0.00        | \$0.00                | \$0.00         |            |
| Completed Tasks                                  |    | Ð      | Travel               |                |                           | \$105,000.00       | \$5,000.00                   | \$100,000.00        | \$0.00                  | \$0.00        | \$0.00                | \$0.00         | C          |
| 🛋 Activities 🛛 🗕                                 |    | Ð      | Equipment            |                |                           | \$100,000.00       | \$5,000.00                   | \$95,000.00         | \$0.00                  | \$0.00        | \$0.00                | \$0.00         | C          |
| Monitoring Activities –                          |    | Đ      | Other                |                |                           | \$100,000.00       | \$0.00                       | \$100,000.00        | \$0.00                  | \$0.00        | \$0.00                | \$0.00         | C          |
| Monitoring Schedules                             | L  |        | Total - Focus Ar     | ea Name : Star | 3                         | \$500,000.00       | \$20,100.00                  | \$479,900.00        | <b>\$</b> 6,000.00      | \$9,000.00    | \$900.00              | \$9,900.00     |            |
| Progress Reports                                 |    |        | Grand Total          |                | 3                         | \$500,000.00       | \$20,100.00                  | \$479,900.00        | \$6,000.00              | \$9,000.00    | \$900.00              | \$9,900.00     |            |
| Site Visits<br>Desk Reviews                      |    |        |                      |                |                           |                    | Total Reco                   | rds:5               |                         |               |                       |                |            |

• You will see the details for the Contractual category. Click Edit icon present on the Actions column.

|               | Budget Categ   | gory        |                      |             |                  |                     |        |              |                     |                  |              |             |            |           |
|---------------|----------------|-------------|----------------------|-------------|------------------|---------------------|--------|--------------|---------------------|------------------|--------------|-------------|------------|-----------|
| t Category:   | Contractual    |             |                      |             |                  |                     |        |              |                     |                  |              |             |            |           |
|               |                | _           |                      |             |                  |                     |        |              |                     |                  |              |             |            |           |
| Contractu     | al Summary     |             |                      |             |                  |                     |        |              |                     |                  |              |             |            |           |
| Search        |                | (           | Q                    |             |                  |                     |        |              |                     |                  |              |             |            |           |
|               |                |             |                      |             |                  |                     |        |              |                     | * Records are a  | sorted by La | st Modified | Date desce | ending or |
| Showing 1 to  | 1 of 1 records |             |                      |             |                  |                     |        |              |                     |                  |              |             |            | 5         |
| choining 1 to |                |             |                      |             |                  |                     |        |              | _                   | Grantor          |              |             |            |           |
| Name          | Description    | Budget      | Subaward<br>Spent to | Balance     | Grantee<br>Spent | Grantor<br>Adjusted | Cash   | Non-<br>Cash | Grantor<br>Adjusted | Adjusted<br>Non- | Total        | SCAG        | Notes      | Action    |
| Name          | Description    | Duuger      | Date                 | Dalance     | this<br>Period   | Amount              | Match  | Match        | Cash<br>Match       | Cash<br>Match    | Match        | Notes       | Notes      | Action    |
| Contractual   | Contractual    | \$95,000.00 | \$5,000.00           | \$90,000.00 | \$0.00           | \$0.00              | \$0.00 | \$0.00       | \$0.00              | \$0.00           | \$0.00       |             |            | ø         |
| Total         |                | \$95,000.00 | \$5,000.00           | \$90,000.00 | \$0.00           | \$0.00              | \$0.00 | \$0.00       | \$0.00              | \$0.00           | \$0.00       |             |            |           |
|               |                |             |                      |             |                  | Total Rec           | ords:1 |              |                     |                  |              |             |            |           |
|               |                |             |                      |             |                  |                     |        |              |                     |                  |              |             |            |           |
|               |                |             |                      |             |                  |                     |        |              |                     |                  |              |             |            |           |

• You can update **Grantee Spent this Period, Cash Match, Non-Cash Match, Notes.** Once done, click Save Button.

| category.      | Contractual    |             |                              |             |                                    |                               |                  |                       |                                      |                                              |                |               |             |           |
|----------------|----------------|-------------|------------------------------|-------------|------------------------------------|-------------------------------|------------------|-----------------------|--------------------------------------|----------------------------------------------|----------------|---------------|-------------|-----------|
| Contractu      | al Summary     |             |                              |             |                                    |                               |                  |                       |                                      |                                              |                |               | S           | Save      |
|                |                |             | 2                            |             |                                    |                               |                  |                       |                                      |                                              |                |               |             | ۲         |
|                |                |             |                              |             |                                    |                               |                  |                       |                                      | * Records are s                              | orted by Las   | st Modified   | Date descer | nding ord |
| Showing 1 to 1 | 1 of 1 records |             |                              |             |                                    |                               |                  |                       |                                      |                                              |                |               |             |           |
| Name           | Description    | Budget      | Subaward<br>Spent to<br>Date | Balance     | Grantee<br>Spent<br>this<br>Period | Grantor<br>Adjusted<br>Amount | Cash<br>Match    | Non-<br>Cash<br>Match | Grantor<br>Adjusted<br>Cash<br>Match | Grantor<br>Adjusted<br>Non-<br>Cash<br>Match | Total<br>Match | SCAG<br>Notes | Notes       | Actions   |
| Contractual    | Contractual    | \$95,000.00 | \$5,000.00                   | \$90,000.00 | 2,000                              | \$0.00                        | 200              | 200                   | \$0.00                               | \$0.00                                       | \$0.00         |               | Oct R       | ວ         |
| otal           |                | \$95,000.00 | \$5,000.00                   | \$90,000.00 | \$2,000.00                         | \$0.00                        | <b>\$2</b> 00.00 | \$200.00              | \$0.00                               | \$0.00                                       | \$0.00         |               |             |           |
|                |                |             |                              |             |                                    | Total Rec                     | ords:1           |                       |                                      |                                              |                |               |             |           |

- Request For Payment continued
  Similarly, you can add reimbursements details to the other categories.
- Other Line Item for multiple items please submit a detailed summary.

| \$                                               |      |       | hare Point Doc 🛛 SCAG- QA 🛛    |                           |                    |                              |                     |                         |               |                       | SCAG Awar      |            |
|--------------------------------------------------|------|-------|--------------------------------|---------------------------|--------------------|------------------------------|---------------------|-------------------------|---------------|-----------------------|----------------|------------|
| Office of the South Carolina<br>Attorney General | AGO  | Gra   | nts                            |                           |                    |                              |                     |                         |               | 30                    | Grants F       | Portal 🗸   |
| <                                                | 🆀 Gr | rants | Monitoring Closeout            | 6 🗩                       |                    |                              |                     |                         |               |                       |                |            |
| Search –                                         |      |       |                                |                           |                    | * Rec                        | ords are sorted by  | Focus Area              | Name ascen    | ding order, R         | owNumber as    | cending or |
| arch Q                                           |      | Show  | ing 1 to 5 of 5 records        |                           |                    |                              |                     |                         |               |                       |                |            |
|                                                  | Ш    |       | Category Name                  | Number<br>of<br>Positions | Subaward<br>Budget | Subaward<br>Spent to<br>Date | Subaward<br>Balance | Spent<br>this<br>Period | Cash<br>Match | Non-<br>Cash<br>Match | Total<br>Match | Actions    |
| Tasks –                                          | F    | ocus  | Area Name : Standard Focus A   | rea                       |                    |                              |                     |                         |               |                       |                |            |
| Tasks _                                          | e    | Ð     | Personnel                      | 2                         | \$100,000.00       | \$5,100.00                   | \$94,900.00         | \$6,000.00              | \$9,000.00    | \$900.00              | \$9,900.00     |            |
| ending Tasks                                     | e    | Ð     | Contractual                    | 1                         | \$95,000.00        | \$5,000.00                   | \$90,000.00         | \$2,000.00              | \$200.00      | \$200.00              | \$400.00       |            |
| ompleted Tasks                                   | e    | Ð     | Travel                         |                           | \$105,000.00       | \$5,000.00                   | \$100,000.00        | \$0.00                  | \$0.00        | \$0.00                | \$0.00         |            |
| Activities –                                     | e    | Ŧ     | Equipment                      |                           | \$100,000.00       | \$5,000.00                   | \$95,000.00         | \$0.00                  | \$0.00        | \$0.00                | \$0.00         |            |
| nitoring Activities –                            | e    | Ŧ     | Other                          |                           | \$100,000.00       | \$0.00                       | \$100,000.00        | \$0.00                  | \$0.00        | \$0.00                | \$0.00         | 3          |
| onitoring Schedules                              |      |       | Total - Focus Area Name : Stan | 3                         | \$500,000.00       | \$20,100.00                  | \$479,900.00        | \$8,000.00              | \$9,200.00    | \$1,100.00            | \$10,300.00    |            |
| lhoc Request                                     |      |       |                                |                           |                    |                              |                     |                         |               |                       | ,              |            |
| ogress Reports                                   |      |       | Grand Total                    | 3                         | \$500,000.00       | \$20,100.00                  | \$479,900.00        | \$8,000.00              | \$9,200.00    | \$1,100.00            | \$10,300.00    |            |
| te Visits                                        |      |       |                                |                           |                    | Total Reco                   | rds:5               |                         |               |                       |                |            |
| esk Reviews                                      |      |       |                                |                           |                    |                              |                     |                         |               |                       |                |            |
| ubaward Terms and Co                             |      |       |                                |                           |                    |                              |                     |                         |               |                       |                |            |

#### Request For Payment Attachments

- Once you add the reimbursement details in the payment request budget table. Follow the below steps to upload the attachment for any applicable receipts/invoices.
- Click the Files tab and scroll down to the Reimbursement File section. Click Add File button.

| Office of the South Carolina<br>Attorney General | AGO | Grants                  |                     |                                 |              |                          | Grants Portal 🗸 🔷 🗸                                 |
|--------------------------------------------------|-----|-------------------------|---------------------|---------------------------------|--------------|--------------------------|-----------------------------------------------------|
| <                                                | 🕋 G | rants Monitoring        | Closeout 🕓          | ۶                               |              |                          |                                                     |
| Q Search –                                       |     | <b></b>                 | -0                  |                                 | 0            |                          | 00                                                  |
| Search Q                                         |     | Created S               | ubmitted to Grantor | Send Back for<br>Acknowledgment | Acknowledge  | ed Submitted for Approva | I Approved Sent to SCEIS Paid                       |
| All 🗸                                            | •   | Overview \$ F           | inancials 📍 📑 Fi    | les 🏾 Ə History 🗣               | ollab        |                          |                                                     |
| 📑 Tasks 🛛 –                                      |     | Supporting Docu         | ments Checklist     |                                 |              |                          | ≡                                                   |
| My Tasks 🗕                                       |     |                         |                     |                                 |              |                          |                                                     |
| Pending Tasks                                    |     | Search                  | Q                   |                                 |              |                          | T                                                   |
| Completed Tasks                                  |     |                         |                     |                                 |              | * Recon                  | ds are sorted by Last Modified Date ascending order |
| 🍽 Activities 🛛 🗕                                 |     | Showing 1 to 0 of 0 rea | cords               |                                 |              |                          |                                                     |
| Monitoring Activities –                          |     | Description             | Required            | Applies To                      | Status -     | Template Link            | Subrecipient Document Link                          |
| Monitoring Schedules                             |     |                         |                     |                                 | No Records F | ound                     |                                                     |
| Adhoc Request                                    |     |                         |                     |                                 |              |                          |                                                     |
| Progress Reports                                 |     |                         |                     |                                 |              |                          |                                                     |
| Site Visits                                      |     | Reimbursement           | Files               |                                 |              |                          | Add Files 📃                                         |
| Desk Reviews                                     |     | Rennou sement           | i neo               |                                 |              |                          |                                                     |
| Subaward Terms and Co                            |     |                         |                     |                                 |              | * Recon                  | ds are sorted by Last Modified Date ascending order |
| Payments –                                       |     | Showing 1 to 0 of 0 rea | cords               |                                 |              |                          |                                                     |

#### **Request For Payment Attachments continued**

- Select the Classification from dropdown, Click on **Choose a File OR Drag it Here** button to upload the files. Provide the description if any. And click on the Upload button to upload the attached files.
- System accepts excel files.

| Upload File from Computer        |                                 |              |
|----------------------------------|---------------------------------|--------------|
| Classification                   |                                 |              |
| Invoice                          |                                 |              |
| * Upload File                    |                                 |              |
|                                  | ▲ Choose a File OR Drag it here | ]            |
|                                  | Attachment3386157805.pdf        | J            |
| Upload single file up to 2 GB    |                                 |              |
| Description                      |                                 |              |
| Invoice of reimbursement request |                                 |              |
|                                  |                                 |              |
|                                  |                                 | Upload Cance |

### Request For Payment Attachments continued You can see the uploaded in Reimbursement Files section.

| 良 Log in keka 🕤 greytHR IDP                      | 😋 TFS 🌖 Share P | oint Doc 🔶 SCAG- ( | QA 🗭 SCAG-UAT 🐥 | 🕨 Salesforce 🛛 🐥 SCDOE | 📰 SCAG_Notes and Q 👔 SCAG UAT    | - Internal 🛛 🔶 Discuss SCAC  | 6 Awar 🗭 Framework      |
|--------------------------------------------------|-----------------|--------------------|-----------------|------------------------|----------------------------------|------------------------------|-------------------------|
| Office of the South Carolina<br>Attorney General | AGO Grants      |                    |                 |                        |                                  |                              | Grants Portal 🗸 🔹       |
| <                                                |                 | nitoring Closeo    |                 | 510 50003              | remplate Enix                    | Subrecipient Document L      |                         |
| Q Search –                                       | Description     | riequi             | eu Appiles      |                        | ecords Found                     | Subrecipient Document        |                         |
| Search Q                                         |                 |                    |                 | Ho Ke                  |                                  |                              |                         |
|                                                  |                 |                    |                 |                        |                                  |                              |                         |
| All 🗸                                            | ▲ Reimburs      | ement Files        |                 |                        |                                  |                              | Add Files               |
| 📑 Tasks 🛛 –                                      |                 |                    |                 |                        | * Record                         | ls are sorted by Last Modifi | ed Date ascending order |
| My Tasks 🗕                                       | Showing 1 to    | 1 of 1 records     |                 |                        |                                  |                              |                         |
| Pending Tasks                                    | Title           |                    | Classification  | File Extension         | Description                      | Created Date                 | Actions                 |
| Completed Tasks                                  | Attachment3     | 386157805.pdf      | Invoice         | pdf                    | Invoice of reimbursement request | 10/18/2022 7:36 AM           | A 🔍 🖉 👔                 |
| Activities –<br>Monitoring Activities –          |                 |                    |                 | lota                   | I Records: 1                     |                              |                         |
| Monitoring Activities –<br>Monitoring Schedules  |                 |                    |                 |                        |                                  |                              |                         |
| Adhoc Request                                    |                 |                    |                 |                        |                                  |                              |                         |
| Progress Reports                                 | ▲ Notes         |                    |                 |                        |                                  |                              | Add                     |
| Site Visits                                      |                 |                    |                 |                        |                                  |                              |                         |
| Desk Reviews                                     | Title           | Descri             | ption           | Created [              | Date ↓                           | Created By                   |                         |
| Subaward Terms and Co                            |                 |                    |                 | No Re                  | ecords Found                     |                              |                         |
| Payments –                                       |                 |                    |                 |                        |                                  |                              |                         |

### Request For Payment Submission

• Click the Edit button present in the top right corner of the RFP.

| Office of the South Carolina<br>Attorney General                 | AGO Grants                                                                                 | Grants Portal 🗸 🚨 🗸                                                                  |
|------------------------------------------------------------------|--------------------------------------------------------------------------------------------|--------------------------------------------------------------------------------------|
| <                                                                | 🖀 Grants Monitoring Closeout 🕏 🗩                                                           |                                                                                      |
| <b>Q</b> Search –                                                | Reimbursement Payment Request Reimbursement request                                        | Edit Submit to Grantor                                                               |
| Search Q                                                         | EGMS ID Status<br>PR-AMR-02 Created                                                        | Subaward         Budget Period           AD-AMR-0369         10/24/2022 - 10/23/2023 |
| Ali 🗸                                                            | Created Submitted to Grantor Send Back for                                                 | Acknowledged Submitted for Approval Approved Sent to SCEIS Paid                      |
| My Tasks _                                                       | Acknowledgment                                                                             |                                                                                      |
| Pending Tasks<br>Completed Tasks                                 | 🗐 Overview 💲 Financials 🔍 📑 Files 🏵 History 🦻                                              | Collab                                                                               |
| 🎮 Activities 🛛 🗕                                                 | ▲ General Information                                                                      |                                                                                      |
| Monitoring Activities –<br>Monitoring Schedules<br>Adhoc Request | Subrecipient Organization     Type (1)       Beaumont Community Players Inc     Reimbursen | ent 4155 Laurell Avenue<br>Beaumont TX 77707<br>USA                                  |
| Progress Reports<br>Site Visits                                  | Payment Period Start Date ①         Payment Period           10/24/2022         10/23/2023 | d End Date (1) Due Date (1) 12/07/2023                                               |
| Desk Reviews Subaward Terms and Co Pavments –                    | Submission Date Is Final Payme                                                             | nt Request? (1) Reference<br>V120192898                                              |

### Request For Payment Submission continued Scroll down to the Acknowledgment section, complete the required details and click

 Scroll down to the Acknowledgment section, complete the required details and click Save button.

|                         | *                                                                                                    | Grant    | s Monitoring Closeout 🕓 🗩                  |        |                                 |                     |                   |                |               |               |                 |          |
|-------------------------|----------------------------------------------------------------------------------------------------|----------|--------------------------------------------|--------|---------------------------------|---------------------|-------------------|----------------|---------------|---------------|-----------------|----------|
| Q Search -              |                                                                                                    | Ð        | Travel                                     |        | \$105,000.00                    | \$5,000.00          | \$100,000.00      | \$5,000.00     | \$0.00        | \$0.00        | \$0.00          | Z        |
| Search Q                | Equipment         \$100,000.00         \$5,000.00         \$95,000.00         \$105,000.00         \$0.00         \$0.00         \$0.00 |          |                                            |        |                                 |                     |                   |                |               | Z             |                 |          |
|                         |                                                                                                    | Ð        | Other                                      |        | \$100,000.00                    | \$0.00              | \$100,000.00      | \$5,000.00     | \$0.00        | \$0.00        | \$0.00          | Z        |
| All 🗸                   |                                                                                                    |          | Total - Focus Area Name : Stan             | 3      | \$500,000.00                    | \$20,100.00         | \$479,900.00      | \$123,000.00   | \$9,200.00    | \$1,100.00    | \$10,300.00     |          |
| 📑 Tasks 🛛 –             |                                                                                                    |          | Grand Total                                | 3      | \$500,000.00                    | \$20,100.00         | \$479,900.00      | \$123,000.00   | \$9,200.00    | \$1,100.00    | \$10,300.00     |          |
| My Tasks _              |                                                                                                    |          |                                            |        |                                 | Total Rec           | ords:5            |                |               |               |                 |          |
| Pending Tasks           |                                                                                                    |          |                                            |        |                                 |                     |                   |                |               |               |                 |          |
| Completed Tasks         |                                                                                                    |          |                                            |        |                                 |                     |                   |                |               |               |                 |          |
| 🍽 Activities 🛛 🗕        |                                                                                                    | Ack      | knowledgement 🕕                            |        |                                 |                     |                   |                |               |               |                 |          |
| Monitoring Activities – |                                                                                                    | l certif | y that the cost outlined in this payment r | equest | is permissible p                | er the terms defi   | ined in the Notic | e of Grant Awa | ard. Furtherm | ore, I affirm | that the inform | nation   |
| Monitoring Schedules    |                                                                                                    | contai   | ned herein is to the best of my knowledg   | -      | el <mark>ief. accurate a</mark> | nd complete.        |                   |                |               |               |                 |          |
| Adhoc Request           |                                                                                                    |          | nowledgement                               |        | All applicable r                | eceipts or invoices | attached          | Ś              | Signed By     |               |                 |          |
| Progress Reports        | L                                                                                                    | l Agr    | ee                                         | ~      |                                 |                     |                   |                |               |               |                 |          |
| Site Visits             |                                                                                                    |          |                                            |        |                                 |                     |                   |                |               |               |                 |          |
| Desk Reviews            |                                                                                                    |          |                                            |        |                                 |                     |                   |                |               | _             | _               | _        |
| Subaward Terms and Co   |                                                                                                    |          |                                            |        |                                 |                     |                   |                |               |               |                 | Cancel S |

#### **Request For Payment Submission continued**

• Click Submit to Grantor button to submit the RFP to SCAG.

|                         |                                                        |                              |                                   | ·· · · · · · · · · · · · · · · · · · ·   |
|-------------------------|--------------------------------------------------------|------------------------------|-----------------------------------|------------------------------------------|
|                         | Grants Monitoring C                                    | loseout 🔇 🗩                  |                                   |                                          |
| <b>Q</b> Search –       | Reimbursement Payment Request<br>Reimbursement request |                              |                                   | Edit Submit to Grantor                   |
| Search Q                | EGMS ID<br>PR-AMR-02                                   | Status<br>Created            | Subaward<br>AD-AMR-0369           | Budget Period<br>10/24/2022 - 10/23/2023 |
| All 🗸                   |                                                        | 0                            | 0                                 | 0 0                                      |
| 📑 Tasks 🛛 –             | Created Submitt                                        | ted to Grantor Send Back for | Acknowledged Submitted for Approv | val Approved Sent to SCEIS Paid          |
| My Tasks _              |                                                        | Acknowledgment               |                                   |                                          |
| Pending Tasks           | Overview \$ Finance                                    | cials 📑 Files 🄊 History 🙈 Co | ollab                             |                                          |
| Completed Tasks         |                                                        |                              |                                   |                                          |
| 🔎 Activities 🛛 🗕        | ▲ Payment Request Sur                                  | mmary                        |                                   |                                          |
| Monitoring Activities – | Awarded Budget 🗊                                       | Subaward Spent               | :                                 | Spent This Action (1)                    |
| Monitoring Schedules    | \$500,000.00                                           | \$20,100.00                  | :                                 | \$123,000.00                             |
| Adhoc Request           | Cash Match                                             | Non-Cash Match               |                                   | Total Match This Action (1)              |
| Progress Reports        | \$9,200.00                                             | \$1,100.00                   |                                   | \$10,300.00                              |
| Site Visits             | Devent Devent De                                       |                              |                                   | _                                        |
| Desk Reviews            | Payment Request Bud                                    | aget                         |                                   | =                                        |
| Subaward Terms and Co   | Search                                                 | Q                            |                                   | T                                        |
| Payments –              |                                                        |                              |                                   |                                          |

### Request For Payment Submission continued The status of the RFP is now updated to Submit to Grantor.

| Attorney General                       |                                                                                                    |                   |
|----------------------------------------|----------------------------------------------------------------------------------------------------|-------------------|
| <                                      | 🕆 Grants Monitoring Closeout 🕏 🗩                                                                                                    |                   |
| Q Search –<br>Search Q<br>All ~        | Reimbursement Payment Request         Reimbursement request         EGMS ID       Status       Subaward       Budget Period         PR-AMR-02       Submitted to Grantor       AD-AMR-0369       10/24/2022 - 10/23/2023 | Ξ                 |
| Tasks –<br>My Tasks –<br>Pending Tasks | Created Submitted to Grantor Send Back for Acknowledged Submitted for Approval Approved Sent to SCEIS Acknowledgment                                                                                                    | <b>-O</b><br>Paid |
| Completed Tasks                        | 🗊 Overview 🔍 💲 Financials 📑 Files 🔊 History 🇠 Collab                                                                                                    |                   |
| Activities –                           |                                                                                                    |                   |
| Monitoring Activities –                | ▲ Payment Request Summary                                                                                                    |                   |
| Monitoring Schedules                   | Awarded Budget 🛈 Subaward Spent Spent This Action 🛈                                                                                                    |                   |
| Adhoc Request                          | \$500,000.00 \$20,100.00 \$123,000.00                                                                                                    |                   |
| Progress Reports                       | Cash Match Non-Cash Match Total Match This Action 3                                                                                                    |                   |
| Site Visits                            | \$9,200.00 \$1,100.00 \$10,300.00                                                                                                    |                   |
| Desk Reviews                           |                                                                                                    |                   |
| Subaward Terms and Co                  | ▲ Payment Request Budget                                                                                                    | ≡                 |
| Payments –                             | Search Q                                                                                                    | T                 |

#### Request For Payment Re-Submit

- SCAG may send back the submitted RFP for any updates or edits. In such a scenario, please follow the below steps to re-submit the RFP.
- Login with Primary / Secondary user in AGO Grants Portal.

| Office of the South Carolina<br>Attorney General | AGO Grants                  |               |                                                 |                    |                       | Grants Portal 🗸 🧧                         |
|--------------------------------------------------|-----------------------------|---------------|-------------------------------------------------|--------------------|-----------------------|-------------------------------------------|
| <                                                | Grants Monitoring Clos      | eout 🔩 🗩      |                                                 |                    |                       |                                           |
| <b>Q</b> Search –                                | Task Summary By Phase       |               | Task Summary By Due Date                        |                    | My Feed               | c                                         |
| Search Q                                         | Grants                      | 17            | Late                                            | 125                | PR-S                  | ANITY-10 — Sarah PM (South                |
| All                                              | Monitoring                  | 121           | Due within 7 Days                               | 13                 |                       | ina Attorney General Gov Cloud            |
| Tasks –                                          | Closeout                    | 0             | Due within 30 Days                              | 0                  | @RE                   | I_Test SPI @REI_Test SPI testing          |
| <br>My Tasks                                     |                             |               | Due in more than 30 Days                        | 0                  |                       | ent · Like<br>tober 1, 2022 at 6:12 AM    |
| Pending Tasks                                    |                             |               |                                                 |                    |                       |                                           |
| Completed Tasks                                  |                             |               |                                                 |                    | PR-S                  | ANITY-10 — REI_Test SPI03c33              |
| Activities –                                     |                             |               |                                                 |                    | (Partr                | ier)                                      |
| Organization –                                   | My Top 5 Awards             | ≍ ≡           | Upcoming Funding Opportu                        | ≍ ≡                | @Sar                  | rah PM @Sarah PM test purpose             |
| Organization Profile                             |                             |               |                                                 |                    |                       | ent · Like<br>tober 1, 2022 at 6:11 AM    |
| Personnel –                                      | AD-test-0209<br>AD-REI-0243 |               | ted                                             |                    |                       |                                           |
| Personnel Management                             | AD-AMR-0369<br>AD-AMR-0365  |               | Committed<br>Amount                             |                    | AD-S                  | ANITY-0244 — Sarah PM (South              |
| -                                                | AD-ARTV12-0                 |               |                                                 |                    | Caroli                | ina Attorney General Gov Cloud            |
| Recently Viewed –                                | 0 500k                      |               | Total (<br>Ai                                   |                    | Plus)                 |                                           |
| REI_AR_12_oct                                    | Total Aw                    | arded Amount  | L To                                            |                    | @RE                   | I_Test SPI @REI_Test SPI hi               |
| SCAG Amendment                                   | Balance                     |               | Next 6 Months                                   |                    |                       | ent · Like<br>ptember 30, 2022 at 3:03 AM |
| SCAG Amendment                                   | Net Spent                   |               |                                                 |                    |                       | ,                                         |
| SCAG Amendment                                   | GovGrants                   | Accessibility | Policy   Privacy Policy   Terms of Use   Notice | e Under the Americ | ans with Disabilities | Act   FAQ                                 |

### Request For Payment Re-Submit continued Click the Monitoring tab and navigate to Pending Task present in left hand navigation.

Click the Monitoring tab and navigate to Pending Task present in left hand navigation.
 You will see a pending task with the task type as Revise Payment Request.

| Office of the South Carolina<br>Attorney General | AGO Grants                         |                      |                                              |         |               |             | Grants Portal 🗸 🔷 🗸         |  |  |  |
|--------------------------------------------------|------------------------------------|----------------------|----------------------------------------------|---------|---------------|-------------|-----------------------------|--|--|--|
| <                                                | Grants Monitoring                  | Closeout 🔇 🗩         |                                              |         |               |             |                             |  |  |  |
| Q Search –                                       | ► Pending Tasks (Assigned To Me) ④ |                      |                                              |         |               |             |                             |  |  |  |
| Search Q                                         | Search                             | Search Q             |                                              |         |               |             |                             |  |  |  |
| All                                              | Showing 121 to 122 of 122          | records              |                                              |         |               |             | 🕊 📢   Page 13 of 13   🕨 🕪   |  |  |  |
| All                                              | EGMS ID                            | Task Type            | Subject                                      | Du      | e Date        | Status      | Actions                     |  |  |  |
| 📑 Tasks 🛛 –                                      | PRGT-ARTV12-0298                   | Complete Grantor Pro | Complete Progress Report for Subaward #AD-AR | RT 10/  | 19/2022       | Not Started |                             |  |  |  |
| My Tasks 🗕                                       | PR-AMR-02                          | Revise Payment Requ  | Revise Payment Request #PR-AMR-02 for Subav  | w 10/   | 25/2022       | Not Started |                             |  |  |  |
| Pending Tasks                                    | Show 10 V Entries                  |                      | Total Records: 122                           |         |               |             | 🕶 <   Page 13 of 13   >> >> |  |  |  |
| Completed Tasks                                  |                                    |                      |                                              |         |               |             |                             |  |  |  |
| 🏳 Activities –                                   | ▲ Pending Tasks (As                | signed By Me) 🗊      |                                              |         |               |             |                             |  |  |  |
| Monitoring Activities –                          | Search                             | Q                    |                                              |         |               |             |                             |  |  |  |
| Monitoring Schedules                             | Search                             | <u>~</u>             |                                              |         |               |             |                             |  |  |  |
| Adhoc Request                                    | EGMS ID Ta                         | isk Type Su          | bject                                        | Assigne | d<br>Due Date |             | Status                      |  |  |  |
| Progress Reports                                 |                                    |                      |                                              | То      |               |             |                             |  |  |  |
| Site Visits                                      |                                    |                      | No records found                             |         |               |             |                             |  |  |  |
| Desk Reviews                                     |                                    |                      |                                              |         |               |             |                             |  |  |  |

# Request For Payment Re-Submit continued Click the Start Icon to open the RFP.

| AGO Grants                  |                                                                                                    |                                                                                                    |                                                                                                    |                                                                                                    | Grants Portal 🗸 🔷 🗸                                                                                                    |  |  |  |
|-----------------------------|----------------------------------------------------------------------------------------------------|----------------------------------------------------------------------------------------------------|----------------------------------------------------------------------------------------------------|----------------------------------------------------------------------------------------------------|----------------------------------------------------------------------------------------------------|--|--|--|
| Grants Monitoring           | Closeout 🔇 🗩                                                                                                    |                                                                                                    |                                                                                                    |                                                                                                    |                                                                                                    |  |  |  |
| ▲ Pending Tasks (Ass        | igned To Me) 💿                                                                                                    |                                                                                                    |                                                                                                    |                                                                                                    | ≡                                                                                                    |  |  |  |
| Search Q                    |                                                                                                    |                                                                                                    |                                                                                                    |                                                                                                    |                                                                                                    |  |  |  |
| Showing 121 to 122 of 122 r | ecords                                                                                                    |                                                                                                    |                                                                                                    |                                                                                                    | 🕊 📢   Page 13 of 13   🕨 🕅                                                                                                    |  |  |  |
| EGMS ID                     | Task Type                                                                                                    | Subject                                                                                                    | Due Date                                                                                                    | Status                                                                                                    | Actions                                                                                                    |  |  |  |
| PRGT-ARTV12-0298            | Complete Grantor Pro                                                                                                    | Complete Progress Report for Subaward #AD-ART                                                                                                    | 10/19/2022                                                                                                    | Not Started                                                                                                    | •                                                                                                    |  |  |  |
| PR-AMR-02                   | Revise Payment Requ                                                                                                    | Revise Payment Request #PR-AMR-02 for Subaw.                                                                                                    | 10/25/2022                                                                                                    | Not Started                                                                                                    |                                                                                                    |  |  |  |
| Show 10 V Entries           |                                                                                                    | Total Records: 122                                                                                                    |                                                                                                    |                                                                                                    | 😽 📢   Page 13 of 13   🕨 🕅                                                                                                    |  |  |  |
|                             |                                                                                                    |                                                                                                    |                                                                                                    |                                                                                                    |                                                                                                    |  |  |  |
| Pending Tasks (Ass          | igned By Me)                                                                                                    |                                                                                                    |                                                                                                    |                                                                                                    |                                                                                                    |  |  |  |
| Search                      | Q <sup>(i)</sup>                                                                                                    |                                                                                                    |                                                                                                    |                                                                                                    | <b>T</b>                                                                                                    |  |  |  |
| FONGID T                    |                                                                                                    |                                                                                                    | Assigned D. D. (                                                                                                    |                                                                                                    | <b>6</b> • • •                                                                                                    |  |  |  |
| EGMSID Ia                   | sк туре – Sut                                                                                                    | oject                                                                                                    | To Due Date                                                                                                    |                                                                                                    | Status                                                                                                    |  |  |  |
|                             |                                                                                                    | No records found                                                                                                    |                                                                                                    |                                                                                                    |                                                                                                    |  |  |  |
|                             |                                                                                                    |                                                                                                    |                                                                                                    |                                                                                                    |                                                                                                    |  |  |  |
|                             |                                                                                                    |                                                                                                    |                                                                                                    |                                                                                                    |                                                                                                    |  |  |  |
|                             | <ul> <li>Grants Monitoring</li> <li>Pending Tasks (Ass<br/>Search</li> <li>Showing 121 to 122 of 122 r</li> <li>EGMS ID</li> <li>PRGT-ARTV12-0298</li> <li>PR-AMR-02</li> <li>Show 10 ▼ Entries</li> <li>Pending Tasks (Ass</li> <li>Search</li> </ul> | Grants Monitoring Closeout     Pending Tasks (Assigned To Me) ③   Search     Showing 121 to 122 of 122 records   EGMS ID Task Type   PRGT-ARTV12-0298 Complete Grantor Pro   PR-AMR-02 Revise Payment Requ   Show 10     Tasks (Assigned By Me) ③   Search | Grants Monitoring Closeout Closeout   Pending Tasks (Assigned To Me)   Search   Search   Showing 121 to 122 of 122 records   EGMS ID Task Type   Subject   PR-GT-ARTV12-0298   Complete Grantor Pro   Complete Progress Report for Subaward #AD-ART   PR-AMR-02   Revise Payment Requ   Revise Payment Request #PR-AMR-02 for Subaw.   Show   10   Entries   Search   Complete By Me)   Search   Complete By Me)   Search   Complete By Me)   Search   Complete By Me)   Search | Grants Monitoring Closeout Closeout Image: Closeout <ul> <li>Pending Tasks (Assigned To Me) (Image: Closeout</li> <li>Search</li> <li>Search</li> <li>Complete Orantor Pro</li> <li>Complete Progress Report for Subaward #AD-ART</li> <li>10/19/2022</li> <li>PR-AMR-02</li> <li>Revise Payment Requ</li> <li>Revise Payment Request #PR-AMR-02 for Subaw</li> <li>10/25/2022</li> <li>Show Interview</li> <li>Total Records: 122</li> </ul> Pending Tasks (Assigned By Me) (Image: Closeout) Image: Closeout) Image: Closeout)   Search Image: Closeout) Image: Closeout) Image: Closeout)   Search Image: Closeout) Image: Closeout) Image: Closeout)   Search Image: Closeout) Image: Closeout) Image: Closeout)   Search Image: Closeout) Image: Closeout) Image: Closeout)   Search Image: Closeout) Image: Closeout) Image: Closeout)   Search Image: Closeout) Image: Closeout) Image: Closeout)   Search Image: Closeout) Image: Closeout) Image: Closeout)   Search Image: Closeout) Image: Closeout) Image: Closeout)   Search Image: Closeout) Image: Closeout) Image: Closeout)   Search Image: Closeout) Image: Closeout) Image: Closeout)   Search Image: Closeout) Image: Closeout) Image: Closeout)   Image: Closeout) Image: Closeout) Image: Closeout) Image: Closeout)   Image: Closeout) Image: Closeout) Image: Closeout) Image: | Grants Monitoring Closeout Closeout Image: Closeout   Pending Tasks (Assigned To Me)   Search   Search   Complete Orantor Pro   Complete Orantor Pro   Complete Orantor Pro   Complete Orantor Pro   Complete Orantor Pro   Complete Orantor Pro   Complete Orantor Pro   Complete Orantor Pro   Complete Orantor Pro   Complete Progress Report for Subaward #AD-ART   10/19/2022   Not Started   PR-AMR-02   Revise Payment Request #PR-AMR-02 for Subaw   10/25/2022   Not Started   Show   10   Entries   Search   Search   Complete Date   Search   Complete Orantor Pro   Complete Progress Report for Subaw   10/19/2022   Not Started   Pre-Addreader Bay Me)   Search   Complete Date   Search   Complete Date   Search   Complete Date   Search   Complete Date   Search   Complete Date   Search   Complete Date   Search   Complete Date   Search   Complete Date   Search   Complete Date   Search   Complete Date   Search   Complete Date   Complete Date |  |  |  |

# Request For Payment Re-Submit continued Update the RFP as requested by SCAG.

| Search –                | S  | nowing 1 to 5 of 5 records     |                           |                    |                              |                     |                         |               |                       |                |         |
|-------------------------|----|--------------------------------|---------------------------|--------------------|------------------------------|---------------------|-------------------------|---------------|-----------------------|----------------|---------|
| Search Q                |    | Category Name                  | Number<br>of<br>Positions | Subaward<br>Budget | Subaward<br>Spent to<br>Date | Subaward<br>Balance | Spent<br>this<br>Period | Cash<br>Match | Non-<br>Cash<br>Match | Total<br>Match | Actions |
| All 🗸                   | Fo | cus Area Name : Standard Focus | Area                      |                    |                              |                     |                         |               |                       |                |         |
| Tasks –                 | Œ  | Personnel                      | 2                         | \$100,000.00       | \$5,100.00                   | \$94,900.00         | \$6,000.00              | \$9,000.00    | \$900.00              | \$9,900.00     |         |
| My Tasks 🗕              | Œ  | Contractual                    | 1                         | \$95,000.00        | \$5,000.00                   | \$90,000.00         | \$2,000.00              | \$200.00      | \$200.00              | \$400.00       |         |
| Pending Tasks           | Œ  | Travel                         |                           | \$105,000.00       | \$5,000.00                   | \$100,000.00        | \$5,000.00              | \$0.00        | \$0.00                | \$0.00         |         |
| Completed Tasks         | Œ  | Equipment                      |                           | \$100,000.00       | \$5,000.00                   | \$95,000.00         | \$105,000.00            | \$0.00        | \$0.00                | \$0.00         |         |
| Activities –            | Œ  | Other                          |                           | \$100,000.00       | \$0.00                       | \$100,000.00        | \$5,000.00              | \$0.00        | \$0.00                | \$0.00         | C       |
| Monitoring Activities – |    | Total - Focus Area Name : Star | n 3                       | \$500,000.00       | \$20,100.00                  | \$479.900.00        | \$123,000.00            | \$9,200.00    | \$1,100.00            | \$10,300.00    |         |
| Monitoring Schedules    |    |                                |                           |                    |                              |                     |                         |               |                       |                |         |
| Adhoc Request           |    | Grand Total                    | 3                         | \$500,000.00       | \$20,100.00                  | \$479,900.00        | \$123,000.00            | \$9,200.00    | \$1,100.00            | \$10,300.00    |         |
| Progress Reports        |    |                                |                           |                    | Total Rec                    | ords.5              |                         |               |                       |                |         |
| Site Visits             |    |                                |                           |                    |                              |                     |                         |               |                       |                |         |
| Desk Reviews            |    |                                |                           |                    |                              |                     |                         |               |                       |                |         |

# Request For Payment Re-Submit continued Click the Edit button at the top of layout.

| Search –                                       | Reimbursement Payment Request<br>Reimbursement request |                                            |                                   | Edit Submit to Grantor                   |
|------------------------------------------------|--------------------------------------------------------|--------------------------------------------|-----------------------------------|------------------------------------------|
| earch Q                                        | EGMS ID<br>PR-AMR-02                                   | Status<br>Created                          | Subaward<br>AD-AMR-0369           | Budget Period<br>10/24/2022 - 10/23/2023 |
| Tasks –<br>ly Tasks –                          | Created Submitted to                                   | Grantor Send Back for<br>Acknowledgment    | Acknowledged Submitted for Approv | ral Approved Sent to SCEIS Paid          |
| Pending Tasks<br>Completed Tasks               | Overview \$ Financials                                 | 🕨 🖺 Files 🔊 History 🏾 🎕                    | Collab                            |                                          |
|                                                |                                                        |                                            |                                   |                                          |
|                                                | ▲ Payment Request Summa                                | у                                          |                                   |                                          |
| onitoring Activities –<br>Vonitoring Schedules | Payment Request Summa Awarded Budget (1) \$500,000.00  | <b>'y</b><br>Subaward Spent<br>\$20,100.00 |                                   | Spent This Action (1)<br>\$123,000.00    |
| onitoring Activities –                         | Awarded Budget (1)                                     | Subaward Speni                             | נ<br>ד                            |                                          |

## Request For Payment Re-Submit continued Complete the Acknowledgment and click on the save button.

| Office of the South Carolina<br>Attorney General | AG | iO Gra    | ints                |                |        |            |                   |                     |                   |                |              |                | Grants F        | Portal 🗸 📿 |
|--------------------------------------------------|----|-----------|---------------------|----------------|--------|------------|-------------------|---------------------|-------------------|----------------|--------------|----------------|-----------------|------------|
| <                                                | *  | Grants    | Monitoring          | Closeout       | ¢      |            |                   |                     |                   |                |              |                |                 |            |
| Search –                                         |    | Đ         | Travel              |                |        |            | \$105,000.00      | \$5,000.00          | \$100,000.00      | \$5,000.00     | \$0.00       | \$0.00         | \$0.00          | C          |
| Search Q                                         |    | Đ         | Equipment           |                |        |            | \$100,000.00      | \$5,000.00          | \$95,000.00       | \$105,000.00   | \$0.00       | \$0.00         | \$0.00          |            |
|                                                  |    | Đ         | Other               |                |        |            | \$100,000.00      | \$0.00              | \$100,000.00      | \$5,000.00     | \$0.00       | \$0.00         | \$0.00          |            |
| All 🗸                                            |    |           | Total - Focus Ar    | ea Name : Sta  | in     | 3          | \$500,000.00      | \$20,100.00         | \$479,900.00      | \$123,000.00   | \$9,200.00   | \$1,100.00     | \$10,300.00     |            |
| 🚽 Tasks 🛛 🗕                                      |    |           | Grand Total         |                |        | 3          | \$500,000.00      | \$20,100.00         | \$479,900.00      | \$123,000.00   | \$9,200.00   | \$1,100.00     | \$10,300.00     |            |
| My Tasks 🗕                                       |    |           |                     |                |        |            |                   | Total Rec           | ords:5            |                |              |                |                 |            |
| Pending Tasks                                    |    |           |                     |                |        |            |                   |                     |                   |                |              |                |                 |            |
| Completed Tasks                                  |    |           |                     |                |        |            |                   |                     |                   |                |              |                |                 |            |
| 🛋 Activities 🛛 🗕 🗕                               |    | 🔺 Ack     | nowledgement        | (i)            |        |            |                   |                     |                   |                |              |                |                 |            |
| Monitoring Activities –                          |    | I certify | y that the cost ou  | tlined in this | payme  | nt request | is permissible pe | er the terms defi   | ined in the Notic | e of Grant Awa | rd. Furthern | nore, I affirm | that the inform | nation     |
| Monitoring Schedules                             |    |           | ned herein is to th | ne best of my  | knowle | edge and b |                   |                     |                   |                |              |                |                 |            |
| Adhoc Request                                    |    |           | nowledgement        |                |        |            | All applicable r  | eceipts or invoices | attached          |                | Signed By    |                |                 |            |
| Progress Reports                                 |    | I Agre    | ee                  |                |        | ~          |                   |                     |                   | 1              | REI_Test SP  | 1              |                 |            |
| Site Visits                                      |    |           |                     |                |        |            |                   |                     |                   |                |              |                |                 |            |
| Desk Reviews                                     |    |           |                     |                |        |            |                   |                     |                   |                |              |                |                 | _          |
| Subaward Terms and Co                            |    |           |                     |                |        |            |                   |                     |                   |                |              |                |                 | Cancel Sav |
| Payments –                                       |    |           |                     |                |        |            |                   |                     |                   |                |              |                |                 |            |

### Request For Payment Re-Submit continued Click Submit to Grantor button to submit the RFP to SCAG.

|                                  |                                                        |                                         |                                  | ··· ·                                    |
|----------------------------------|--------------------------------------------------------|-----------------------------------------|----------------------------------|------------------------------------------|
|                                  | A Grants Monitoring Closeo                             | ut 🔄 🗩                                  |                                  |                                          |
| <b>Q</b> Search –                | Reimbursement Payment Request<br>Reimbursement request |                                         |                                  | Edit Submit to Grantor                   |
| Search Q                         | EGMS ID<br>PR-AMR-02                                   | Status<br>Created                       | Subaward<br>AD-AMR-0369          | Budget Period<br>10/24/2022 - 10/23/2023 |
| Tasks –<br>My Tasks –            | Created Submitted to C                                 | Grantor Send Back for<br>Acknowledgment | Acknowledged Submitted for Appro | val Approved Sent to SCEIS Paid          |
| Pending Tasks<br>Completed Tasks | Overview \$ Financials                                 | 🖺 Files 🏾 🔊 History 🧆 Co                | ollab                            |                                          |
| 🍽 Activities 🛛 🗕                 | A Payment Request Summar                               | у                                       |                                  |                                          |
| Monitoring Activities –          | Awarded Budget (1)                                     | Subaward Spent                          |                                  | Spent This Action (1)                    |
| Monitoring Schedules             | \$500,000.00                                           | \$20,100.00                             |                                  | \$123,000.00                             |
| Adhoc Request                    | Cash Match                                             | Non-Cash Match                          | 1                                | Total Match This Action (1)              |
| Progress Reports                 | \$9,200.00                                             | \$1,100.00                              |                                  | \$10,300.00                              |
| Site Visits                      |                                                        |                                         |                                  |                                          |
| Desk Reviews                     | <ul> <li>Payment Request Budget</li> </ul>             |                                         |                                  | ≡                                        |
| Subaward Terms and Co            | Search                                                 | Q                                       |                                  | T                                        |
| Payments -                       |                                                        |                                         |                                  |                                          |

## Request For Payment Re-Submit continued Status of the RFP is updated to Submit to Grantor.

| Attorney General                        |                                                                                                    |                   |
|-----------------------------------------|----------------------------------------------------------------------------------------------------|-------------------|
| <                                       | 🖀 Grants Monitoring Closeout 🚱 🗩                                                                                                    |                   |
| Q Search -                              | Reimbursement Payment Request                                                                                                    | Ξ                 |
| Search Q                                | EGMS IDStatusSubawardBudget PeriodPR-AMR-02Submitted to GrantorAD-AMR-036910/24/2022 - 10/23/2023                                   |                   |
| 📑 Tasks –<br>My Tasks –                 | Created Submitted to Grantor Send Back for Acknowledged Submitted for Approval Approved Sent to SCEIS Acknowledgment                | <b>-O</b><br>Paid |
| Pending Tasks<br>Completed Tasks        | 🖬 Overview 🔍 💲 Financials 📲 Files 🄊 History 🇠 Collab                                                                                |                   |
| Activities –<br>Monitoring Activities – | ▲ Payment Request Summary                                                                                                    |                   |
| Monitoring Schedules<br>Adhoc Request   | Awarded Budget ①         Subaward Spent         Spent This Action ①           \$500,000.00         \$20,100.00         \$123,000.00 |                   |
| Progress Reports<br>Site Visits         | Cash MatchNon-Cash MatchTotal Match This Action (3)\$9,200.00\$1,100.00\$10,300.00                                                  |                   |
| Desk Reviews<br>Subaward Terms and Co   | ▲ Payment Request Budget                                                                                                    | ≡                 |
| Payments –                              | Search Q                                                                                                    | T                 |

## Review of Request For Payment

- Subrecipients can review the RFP that SCAG has updated in the budget table. Navigate to the third level budget category for Personnel budget and the second level for Contractual, Travel, Equipment, and Other category to see the Grantor Adjustment Amount and SCAG notes.
- Personnel Details:-

| Ξ | Victim Service Provider                   | Joe Root | 80% | 86% 3 | \$45,000.00 | \$2,000.00   | \$43,000.00                                          | \$1,999.00 | \$5,000.00 | \$600.00 | \$4,400.00                                     | \$960                                                                                                    | 0.00 \$5,000.00  | \$50       |
|---|-------------------------------------------|----------|-----|-------|-------------|--------------|------------------------------------------------------|------------|------------|----------|------------------------------------------------|----------------------------------------------------------------------------------------------------|------------------|------------|
|   | ▲ Personnel Details                       |          |     |       |             |              |                                                      |            |            |          |                                                |                                                                                                    |                  |            |
|   | Search                                    |          |     | Q     |             |              |                                                      |            |            |          |                                                |                                                                                                    |                  |            |
|   | C . T                                     |          |     |       |             |              |                                                      |            |            |          |                                                |                                                                                                    |                  |            |
|   | Category Type                             |          |     |       | Gran        | tee Spent th | is Action                                            |            |            | Grantor  | Adjusted Amou                                  | nt S                                                                                                    | CAG Notes        |            |
|   | Salary                                    |          |     |       | Gran        | tee Spent th | is Action<br>\$2,000.00                              |            | [          | Grantor  | Adjusted Amou<br>\$1,99                        |                                                                                                    | CAG Notes        | l as per o |
|   |                                           |          |     |       | Gran        | tee Spent th |                                                      |            | [          | Grantor  | \$1,99                                         |                                                                                                    |                  | as per (   |
|   | Salary                                    |          |     |       | Gran        | tee Spent th | \$2,000.00                                           |            | [          | Grantor  | \$1,99<br>\$                                   | 99.00 A                                                                                                    |                  | as per (   |
|   | Salary<br>FICA                            |          |     |       | Gran        | tee Spent th | \$2,000.00<br>\$0.00                                 |            | [          | Grantor  | \$1,99<br>\$1,99<br>\$                         | 99.00 A                                                                                                    |                  | as per (   |
|   | Salary<br>FICA<br>WC                      |          |     |       | Gran        | tee Spent th | \$2,000.00<br>\$0.00<br>\$0.00                       |            | [          | Grantor  | \$1,99<br>§<br>§<br>§                          | 99.00 A<br>60.00 50.00 50.0 |                  |            |
|   | Salary<br>FICA<br>WC<br>SUI               |          |     |       | Gran        | tee Spent th | \$2,000.00<br>\$0.00<br>\$0.00<br>\$0.00             |            | [          | Grantor  | \$1,95<br>\$<br>\$<br>\$<br>\$<br>\$<br>\$48   | 99.00         A           50.00         50.00           50.00         50.00           50.00         A                                                                                                    | mount is updated | l as per c |
|   | Salary<br>FICA<br>WC<br>SUI<br>Retirement |          |     |       | Gran        | tee Spent th | \$2,000.00<br>\$0.00<br>\$0.00<br>\$0.00<br>\$500.00 |            | [          | Grantor  | \$1,99<br>\$<br>\$<br>\$<br>\$<br>\$48<br>\$48 | 99.00         A           50.00         50.00           50.00         50.00           50.00         A                                                                                                    | mount is updated | l as per d |

# Review of Request For Payment continued

#### • Contractual Summary:

| Category:      | Contractual    |             |                              |             |                                    |                               |               |                       |                                      |                                              |                |                                |
|----------------|----------------|-------------|------------------------------|-------------|------------------------------------|-------------------------------|---------------|-----------------------|--------------------------------------|----------------------------------------------|----------------|--------------------------------|
| Contractu      | al Summary     |             |                              |             |                                    |                               |               |                       |                                      |                                              |                |                                |
| Search         |                |             | ۹                            |             |                                    |                               |               |                       |                                      |                                              |                |                                |
| Showing 1 to 1 | 1 of 1 records |             |                              |             |                                    |                               |               |                       |                                      | * Records are s                              | orted by Las   | t Modified Date descending or  |
| Name           | Description    | Budget      | Subaward<br>Spent to<br>Date | Balance     | Grantee<br>Spent<br>this<br>Period | Grantor<br>Adjusted<br>Amount | Cash<br>Match | Non-<br>Cash<br>Match | Grantor<br>Adjusted<br>Cash<br>Match | Grantor<br>Adjusted<br>Non-<br>Cash<br>Match | Total<br>Match | SCAG Notes                     |
| Contractual    | Contractual    | \$95,000.00 | \$5,000.00                   | \$90,000.00 | \$2,000.00                         | \$1,999.00                    | \$200.00      | \$200.00              | \$200.00                             | \$200.00                                     | \$400.00       | Amount is updated as per curre |
| otal           |                | \$95,000.00 | \$5,000.00                   | \$90,000.00 | \$2,000.00                         | \$1.999.00                    | \$200.00      | \$200.00              | \$200.00                             | \$200.00                                     | \$400.00       |                                |
|                |                |             |                              |             |                                    |                               | Total Recor   | ds:1                  |                                      |                                              |                |                                |

# Attachments – Backup Documentation

|         | Itemized payroll register or employee paystubs                                                                                                    |
|---------|----------------------------------------------------------------------------------------------------|
| Payroll | Timesheets signed by supervisor and employee (handwritten or electronic signatures)                                                                                                    |
|         | Time and effort sheets for partially funded VOCA employees who don't spend 100% of their time working on grant                                                                               |
|         | Itemized payroll register showing employer portion of fringe                                                                                                    |
| Fringe  | Copies of fringe-related invoices and proof of payment                                                                                                    |
|         | Worker's Compensation current policy (on file)                                                                                                    |
|         | Mileage logs with origin and destination or local landmarks listed                                                                                                    |
| Travel  | Travel support document for training and other expenses outside of mileage                                                                                                    |
|         | Receipts required when applicable, to include: itemized lodging, parking, flights and associated costs, rental cars, tolls, etc. Additional receipts if required by agency policy (on file). |

# Attachments – Backup Documentation

| Contractual | Approved policy/contract listing rate for service and effective dates<br>A contractual budget detail page, invoices, and proof of payment                                                          |
|-------------|----------------------------------------------------------------------------------------------------|
|             | An equipment budget detail page, invoices, and proof of payment                                                                                                    |
| Equipment   | For items \$10,000 to \$25,000: three written quotes are required and quotes must be reviewed<br>and approved prior to purchase<br>For items \$2,500 or above: a property control form is required |
| Other       | An other budget detail sheet breaking down all expenses, invoices, and proof of payment<br>Updated IDC Negotiated Rate Agreement                                                                   |
| Rent        | Current lease including square footage<br>Periodic lease billing or proof of payment<br>Sheet showing where grant funded staff are located and calculation if agency has multiple<br>locations     |

### Attachments – Backup Documentation

• Submit all documents as one attachment per field.

i.e.: All personnel documents should be uploaded as 1 PDF under the "Personnel" field within the "Budget Expenditures" section.

• Additional backup documentation will be requested as needed.

<u>We cannot process your reimbursement request for payment until ALL requested</u> <u>documentation is received.</u>

# **Questions?**

78

# Amendments

79

### Common Reasons for Amendments

- New hires, separations, percentage changes
- Adding a new line item to the grant budget.
- Changing the amount of an already-approved line item in the subaward.
- A major budget category movement that exceeds 10%.
- To increase or decrease the indirect budget category.

### Amendment Requests

- Key Personnel Change: This amendment request can be used if there is a change in personnel staff associated with the subaward. To replace personnel staff on the subaward subrecipient can raise this amendment request.
- Budget Redirection: This amendment request can be used if subrecipient wants to transfer the budget amount from one category to another category.
- "New": This amendment allows a key personnel change and a budget redirection on the same document.
- "New": Subrecipient creates an amendment, the amendment can be processed (Submit to Grantor) or cancelled by subrecipient if created in error.

- Locate the subaward you wish to amend.
- Click the View Icon and open the subaward.

| Office of the South Carolina<br>Attorney General | A                                                                                                    | GO Grants  |           |                |                                             |                    |                   |                     | Grant     | ts Portal 🗸 |   |
|--------------------------------------------------|----------------------------------------------------------------------------------------------------|------------|-----------|----------------|---------------------------------------------|--------------------|-------------------|---------------------|-----------|-------------|---|
| <                                                | Â                                                                                                    | Grants Mo  | onitoring | Closeout 🔇 🗩   |                                             |                    |                   |                     |           |             |   |
| <b>Q</b> Search –                                |                                                                                                    | Search Res | sults     |                |                                             |                    |                   |                     |           |             |   |
| AD-REI6-0294 × Q                                 | A X   A X   A X   Search Results     Subawards     Search     Search     C     Search     C     Search     C     Search     C     Search     C     Search     C     Search     C     Search     C     Search     C     Search     C     Search     C     Search     C     Search     C     Search     Search     C     Search     C     Search     C     Search     C     Search     C     Search     Search     Search     Search     Search     Search     Search     Search     Search     Search     Search                                                                                                    |            |           |                |                                             |                    |                   |                     |           |             |   |
| Subawards 🗸                                      | Implement     Implement     Implement <td>T</td> | T          |           |                |                                             |                    |                   |                     |           |             |   |
| Ma Taska                                         |                                                                                                    |            | Program   | Subaward Title |                                             |                    | Awarded           | Obligated           | Status    | Actions     |   |
| Pending Tasks<br>Completed Tasks                 |                                                                                                    | AD-REI6-0  |           | New REI6 Grant | South Caroli.                               | Beaumont           | \$200,000.00      |                     | Activated | ۲           |   |
|                                                  |                                                                                                    |            |           |                | Total Recor                                 | ds: 1              |                   |                     |           |             |   |
| Organization –                                   |                                                                                                    |            |           |                |                                             |                    |                   |                     |           |             |   |
| Organization Profile                             |                                                                                                    |            |           |                |                                             |                    |                   |                     |           |             |   |
| Personnel –                                      |                                                                                                    |            |           |                |                                             |                    |                   |                     |           |             |   |
| Personnel Management                             |                                                                                                    |            |           |                |                                             |                    |                   |                     |           |             |   |
| <ul> <li>Recently Viewed –</li> </ul>            |                                                                                                    |            |           |                |                                             |                    |                   |                     |           |             |   |
| New REI6 Grant                                   |                                                                                                    |            |           |                |                                             |                    |                   |                     |           |             |   |
| REI_AR_12_oct                                    |                                                                                                    |            |           |                |                                             |                    |                   |                     |           |             |   |
| REI_AR_12_oct                                    |                                                                                                    |            |           |                |                                             |                    |                   |                     |           |             |   |
| SCAG Amendment                                   |                                                                                                    | GovGran    | its       | Access         | sibility Policy   Privacy Policy   Terms of | Use   Notice Under | the Americans wit | th Disabilities Act | FAQ       |             | ~ |

Actions

۲

# Key Personnel Amendment continued

- You will see the subaward as shown below.
- Navigate to the Management tab of the subaward. Scroll down to the Amendments section.

| Office of the South Carolina<br>Attorney General | AGO Grants                              |                                               |                                                       | Grants Portal 🗸 😩                     |
|--------------------------------------------------|-----------------------------------------|-----------------------------------------------|-------------------------------------------------------|---------------------------------------|
| <                                                | 🛠 Grants Monitoring Closeout 🕏 🗩        | )                                             |                                                       |                                       |
| Q Search –                                       | Subaward<br>New REI6 Grant              |                                               |                                                       | =                                     |
| Search Q                                         | EGMS ID State<br>AD-REI6-0294 Acti      | is<br>vated                                   | Grant ID<br>GT-REI6-0158                              | Budget Period<br>8/1/2023 - 8/31/2024 |
| 📑 Tasks –<br>My Tasks –                          | Created Submitted for Approva           | I Approved Accepted                           | Pending Activation                                    | Activated Amended Closed              |
| Pending Tasks<br>Completed Tasks                 | Overview \$Budget \$Actuals             | Management Terms                              | Performance                                           | 🕲 History 🛛 🎕 Collab                  |
| 🍽 Activities 🛛 🗕                                 | ▲ Project Period Details                |                                               |                                                       |                                       |
| Organization –<br>Organization Profile           | Project Period Start Date<br>08/01/2022 |                                               | Project Period End Date<br>07/31/2030                 |                                       |
| Personnel –<br>Personnel Management              | ▲ Budget Period Details                 |                                               |                                                       |                                       |
| Recently Viewed –                                | Budget Period Number<br>BP02            |                                               | Total Subaward Amount this Budget Per<br>\$100.000.00 | iod (3)                               |
| New REI6 Grant<br>REI_AR_12_oct                  | Match this Budget Period<br>\$10,000.00 |                                               | Required Match %<br>10.00%                            |                                       |
| REI_AR_12_oct<br>SCAG Amendment                  | GovGrants Ac                            | cessibility Policy   Privacy Policy   Terms ( | of Use   Notice Under the Americans wi                | th Disabilities Act   FAQ             |

### Key Personnel Amendment continued

• Click the **New** button and you will see a **Create Amendment Request** screen.

| Office of the South Carolina Attorney General | AG  | O Grants       |             | Cioseout Cioseout Actuals Management Terms El Performance Files O History Collab<br>Q<br>Title Site Visit Period MonitoringType Status<br>No records found<br>Title Desk Review Period MonitoringType Status<br>No records found |                    |         |            |                |          |          |     |
|-----------------------------------------------|-----|----------------|-------------|----------------------------------------------------------------------------------------------------|--------------------|---------|------------|----------------|----------|----------|-----|
| <                                             | ñ   | Grants Moni    | toring Clos | seout 🕓                                                                                                    | ۶                  |         |            |                |          |          |     |
| Q Search –                                    |     | Overview       | \$ Budget   | \$ Actuals                                                                                                    | 🖹 Management       | Terms   | E Perform  | nance 📑 Files  | CHISTORY | 🎕 Collab |     |
| Search Q                                      |     | ▲ Site Visits  |             |                                                                                                    |                    |         |            |                |          |          |     |
| All 🗸                                         |     | Search         |             | Q                                                                                                    |                    |         |            |                |          |          | T   |
| 📑 Tasks –                                     |     | EGMS ID        |             | Title                                                                                                    | Site Visit Period  |         |            | MonitoringType |          | Status   |     |
| My Tasks<br>Pending Tasks                     |     |                |             |                                                                                                    |                    | No reco | ords found |                |          |          |     |
| Completed Tasks                               | L i | . Deals Deview |             |                                                                                                    |                    |         |            |                |          |          |     |
| 🏳 Activities –                                |     | Desk Review    | NS          |                                                                                                    |                    |         |            |                |          |          |     |
| Organization –                                |     | Search         |             | Q                                                                                                    |                    |         |            |                |          |          | T   |
| Organization Profile                          |     | EGMS ID        |             | Title                                                                                                    | Desk Review Period |         |            | MonitoringType |          | Status   |     |
| Personnel –<br>Personnel Management           |     |                |             |                                                                                                    |                    | No reco | ords found |                |          |          |     |
| Recently Viewed –                             | l è |                |             |                                                                                                    |                    |         |            |                |          |          |     |
| New REI3 Grant                                |     | Amendment      | ts          |                                                                                                    |                    |         |            |                |          |          | New |
| Beaumont Community PI                         |     | Search         |             | Q                                                                                                    |                    |         |            |                |          |          | ۲   |
| Beaumont Community PI                         |     |                |             |                                                                                                    |                    |         |            |                |          |          |     |

- Select the appropriate action for Amendment.
- "NEW" Justification is required and is one section.
  - Include the details of actions.
- Types of Amendments should describe the action being processed:
  - Budget Redirection
  - Key Personnel Change
  - Both Key Personnel/Budget Redirection

| Amendment Request VOCA Application 2023                           |                                                               |                                                     | Cancel Save                           |
|-------------------------------------------------------------------|---------------------------------------------------------------|-----------------------------------------------------|---------------------------------------|
| EGMS ID<br>CR-AD-1V23003-6418-02                                  | Status<br>Created                                             | Initiated By<br>Subrecipient                        |                                       |
| Created                                                           | -O                                                            | O-<br>Submitted for Approval                        | Approved                              |
|                                                                   |                                                               |                                                     | ★ Required to Save A Required to Subr |
| 🗐 Overview 🔍 🗞 Files 🏾 🕲 History 🛛 🇠 Collab                       |                                                               |                                                     |                                       |
| Overview Subaward Id AD-1V23003-6418 *Justification for Amendment | Type of Amendment<br>None<br>Subrecipient Match (%)<br>20.00% | Subrecipient Organization<br>WESTVIEW VILLAGE II LP |                                       |

#### • Type of Amendment: - New Screen has two (2) sections

| andment Request<br>CA Application 2023        |                     |              |                                  |             |                              |             |                        |                                        |                                    | Cancel Amendment Edit Su       | ibmit to Gra |
|-----------------------------------------------|---------------------|--------------|----------------------------------|-------------|------------------------------|-------------|------------------------|----------------------------------------|------------------------------------|--------------------------------|--------------|
| MS ID<br>R-AD-1V23003-6418-02                 | Status<br>Created   |              |                                  |             | Initiated By<br>Subrecipient |             |                        |                                        |                                    |                                |              |
| Created                                       |                     | Submitted    | to Grantor                       |             |                              |             | Submitted for Approval |                                        |                                    | Approved                       |              |
| 🕽 Overview 🗞 Files 🄊 History 🤷 Collab         |                     |              |                                  |             |                              |             |                        |                                        |                                    |                                |              |
| Overview                                      |                     |              |                                  |             |                              |             |                        |                                        |                                    |                                |              |
| ubaward Id<br>D-1V23003-6418                  |                     |              | Type of Amendment<br>Both        |             |                              |             | Subrecip               | ient Organization<br>IEW VILLAGE II LP |                                    |                                |              |
| stification for Amendment<br>ST               |                     |              | Subrecipient Match (%)<br>20.00% |             |                              |             |                        |                                        |                                    |                                |              |
|                                               |                     |              |                                  |             |                              |             |                        |                                        |                                    |                                |              |
| Budget Change : Budget Redirection            |                     |              |                                  |             |                              |             |                        |                                        |                                    |                                |              |
| search                                        | Q                   |              |                                  |             |                              |             |                        |                                        |                                    |                                |              |
| awing 1 to 5 of 5 records                     |                     |              |                                  |             |                              |             |                        | *                                      | Records are sorted by Focus Area N | Name ascending order, Row Numb | ber ascend   |
| Category Name                                 | Number of Positions | Budget       | Spent To Date                    | Balance     | Revised Budget               | Difference  | Cash Match             | Non-Cash Match                         | Total Match                        | Total Project Cost             | Action       |
| ocus Area Name : Standard Focus Area          |                     |              |                                  |             |                              |             |                        |                                        |                                    |                                |              |
| Personnel                                     | 3                   | \$84,000.00  | \$0.00                           | \$84,000.00 | \$84,000.00                  | \$0.0       | \$16,800.00            | \$0.00                                 | \$16,800.00                        | \$100,800.00                   | 2            |
| Contractual                                   |                     | \$0.00       | \$0.00                           | \$0.00      | \$0.00                       | \$0.00      | \$0.00                 | \$0.00                                 | \$0.00                             | \$0.00                         | C            |
| Travel                                        |                     | \$0.00       | \$0.00                           | \$0.00      | \$0.00                       | \$0.00      | \$0.00                 | \$0.00                                 | \$0.00                             | \$0.00                         | 2            |
| Equipment                                     |                     | \$0.00       | \$0.00                           | \$0.00      | \$0.00                       | \$0.00      | \$0.00                 | \$0.00                                 | \$0.00                             | \$0.00                         | 2            |
| Other                                         |                     | \$10,000.00  | \$0.00                           | \$10,000.00 | \$10,000.00                  | \$0.00      | \$2,000.00             | \$0.00                                 | \$2,000.00                         | \$12,000.00                    |              |
| Total - Focus Area Name : Standard Focus Area | 3                   | \$94,000.00  | \$0.00                           | \$94,000.00 | \$94,000.00                  | \$0.00      | \$18,800.00            | \$0.00                                 | \$18,800.00                        | \$112,800.00                   |              |
| Grand Total                                   | 3                   | \$94,000.00  | \$0.00                           | \$94,000.00 | \$94,000.00                  | \$0.00      | \$18,800.00            | \$0.00                                 | \$18,800.00                        | \$112,800.00                   |              |
|                                               |                     |              |                                  |             | Total Records:5              |             |                        |                                        |                                    |                                |              |
| Dudant Observe - Key Demonstral Observe       |                     |              |                                  |             |                              |             |                        |                                        |                                    |                                |              |
| Budget Change : Key Personnel Change          | _                   |              |                                  |             |                              |             |                        |                                        |                                    |                                |              |
| Bearch                                        | Q                   |              |                                  |             |                              |             |                        |                                        |                                    |                                |              |
| owing 1 to 1 of 1 records                     |                     |              |                                  |             |                              |             |                        | *                                      | Records are sorted by Focus Area N | Name ascending order, Row Numb | ber ascend   |
| Category Name                                 | Number of Positions | Budget       | Spent To Dat                     | e Balan     | ce Revi                      | ed Budget   | Cash Match             | Non Cash Match                         | Total Match                        | Total Project Cost             | Actions      |
| ocus Area Name : Standard Focus Area          |                     |              |                                  |             |                              |             |                        |                                        |                                    |                                |              |
| Personnel                                     |                     | 3 \$84,000.0 | 0 \$                             | 0.00 \$84,0 | 00.00                        | \$84,000.00 | \$16,800.00            | \$0.00                                 | \$16,800.00                        | \$100,800.00                   |              |
| Total - Focus Area Name : Standard Focus Area |                     | \$84,000.0   | 0 \$                             | 0.00 \$84,0 | 00.00                        | \$84,000.00 | \$16,800.00            | \$0.00                                 | \$16,800.00                        | \$100,800.00                   |              |
|                                               |                     | \$84,000.0   |                                  | .00 \$84,0  |                              | \$84,000.00 | \$16,800.00            | \$0.00                                 | \$16,800.00                        | \$100,800.00                   |              |

- The amendment process is still being tested.
- The target implementation date for the new process is November 2023.
- No amendment is to be generated for GY 22-23 after **October 20, 2023**.
- No amendment is to be generated for the current GY 23-24 until notified.
- A notification will be sent when the new amendment process is available.
- No amendment can be in the system when the update occurs in Production.

- Lessons Learned
  - Before associating an employee to a subaward, the employee must be added to the personnel module and activated.
  - Justification should be detailed and `tell a story' including actions being processed.
  - Budget redirections include details in the note field for items the budget is to encompass.
  - Do not enter end dates unless the employee is being removed from the subaward, employment separation, replaced by another employee or change in percentage.
  - All positions must account for twelve (12) months including vacant time periods.
  - When cloning a line, the start date for the new line is determined from the end date of the line being cloned, please do not alter the start date for the new line.
  - Negative available budgets must be covered during the amendment process.
  - For assistance, please reach out to your financial or programmatic point of contact.

## Tips

- View 🧔
- Edit 🖄
- Personnel Management. 🐸
- Line Expansion. 🕀
- Opens line Item for editing/change. 🕝

A request for reimbursement should not be generated when an amendment is in progress.

An amendment request is in progress for this subaward. You may receive a revised version of the subaward in the future.

#### Can only process one RFP at a time.

• RFP cannot be submitted to grantor as SCAG is reviewing the previous RFP. You can only submit this RFP after the previous one is Approved/Rejected by SCAG.

### Tips continued

#### • Clone 🖻

#### Processing an amendment with an RFP in process.

8 Kindly submit or ask the SCAG to approve the reimbursement request before associating a new personnel staff for subaward

#### Processing an RFP with an amendment in process.

- · An amendment request is in progress for this subaward. You may receive a revised version of the subaward in the future.
- Resume and Civil Right Agreement are missing for ABrown
- Resume and Civil Right Agreement are missing for AGreen

#### • To clone a line the end date must be populated.

8 Row cannot be cloned if End date is blank.

# Tips continued

• Personnel section: Add new role, creates a new personnel line.

Add New Role.

# **Questions?**